## JMPの使い方

京都大学 教育学研究科M1 廣橋幹也

## JMPとは

- SAS Institute社より発売されているビジュアル 探索型データ分析ソフトウェア
- 解析結果は全てビジュアルで表現される

#### JMPの特徴

- データの編集機能が素晴らしい
- 直観的に図をいじれる
- 余計な機能が絞ってある
- 高度な分析手法も取り入れられている

データの読み込み方

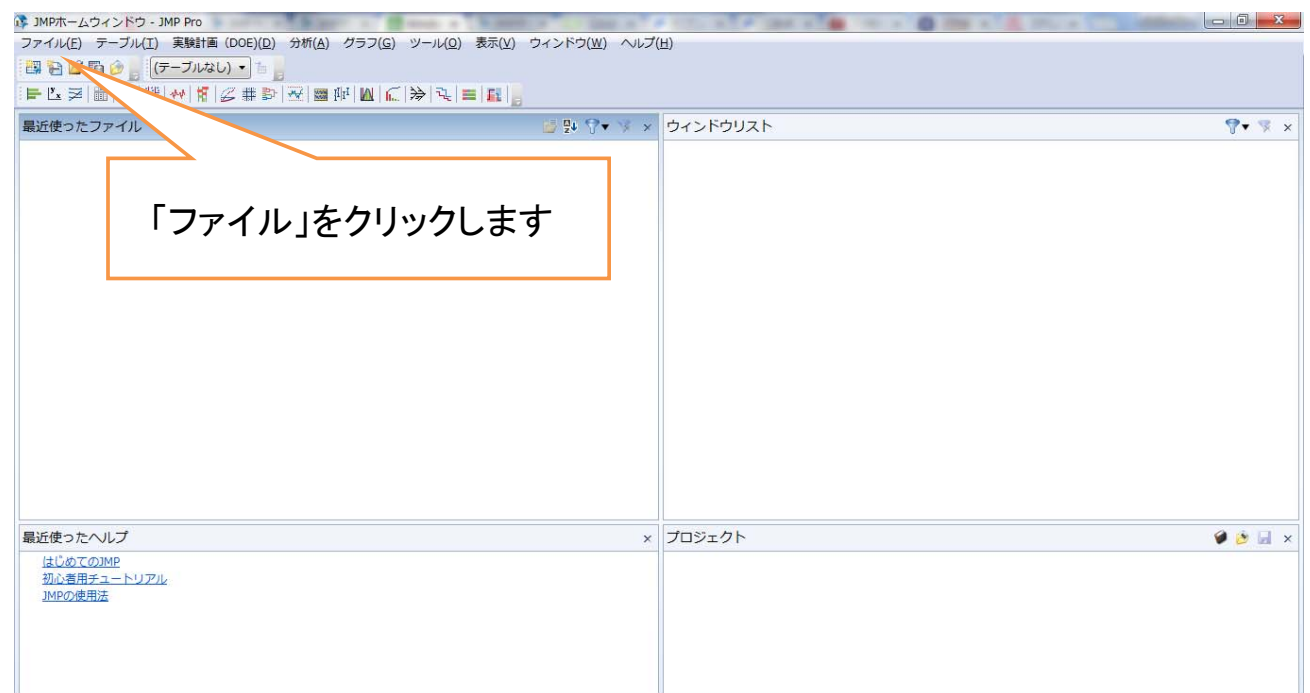

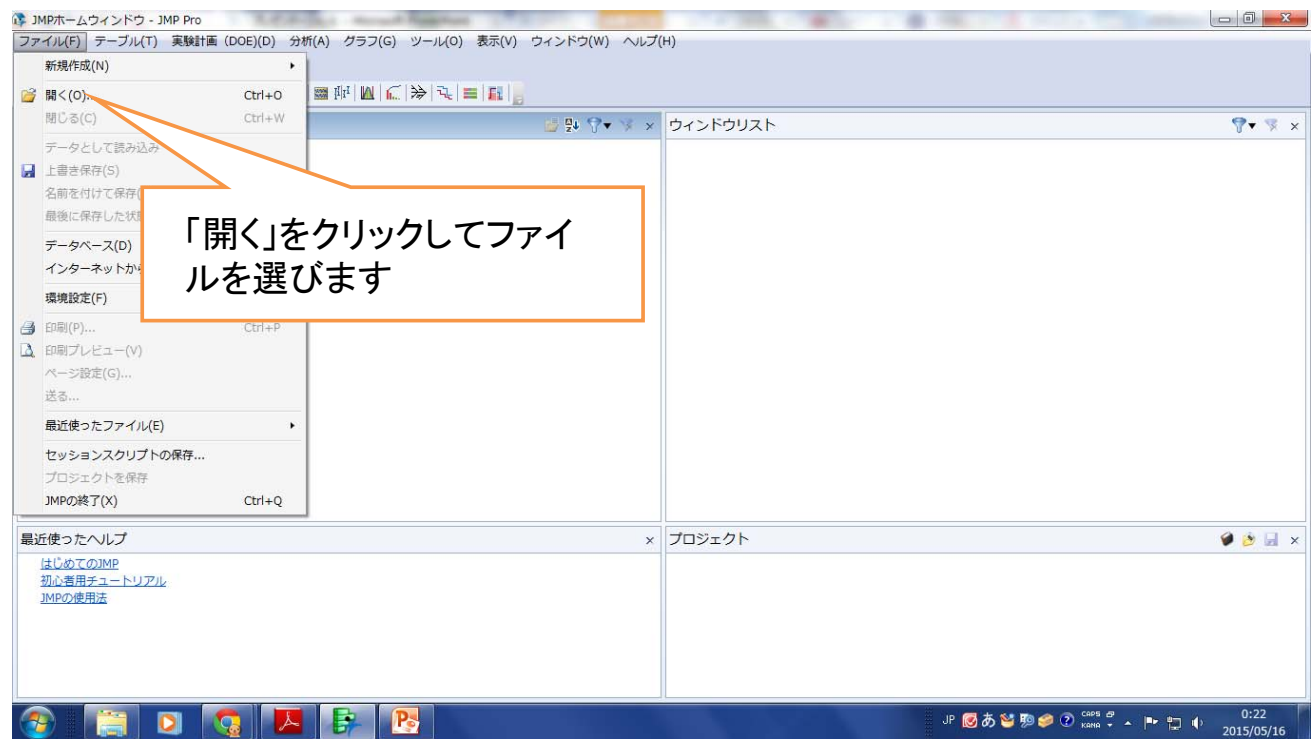

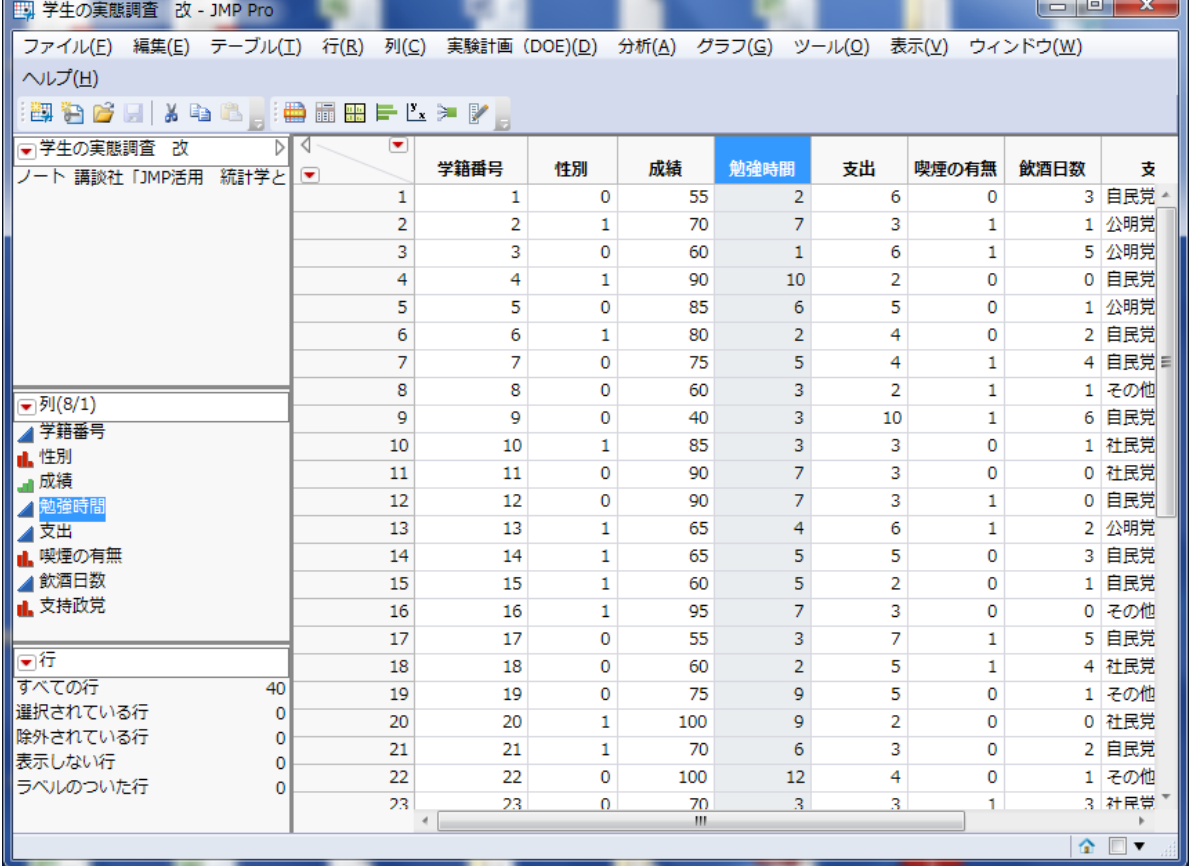

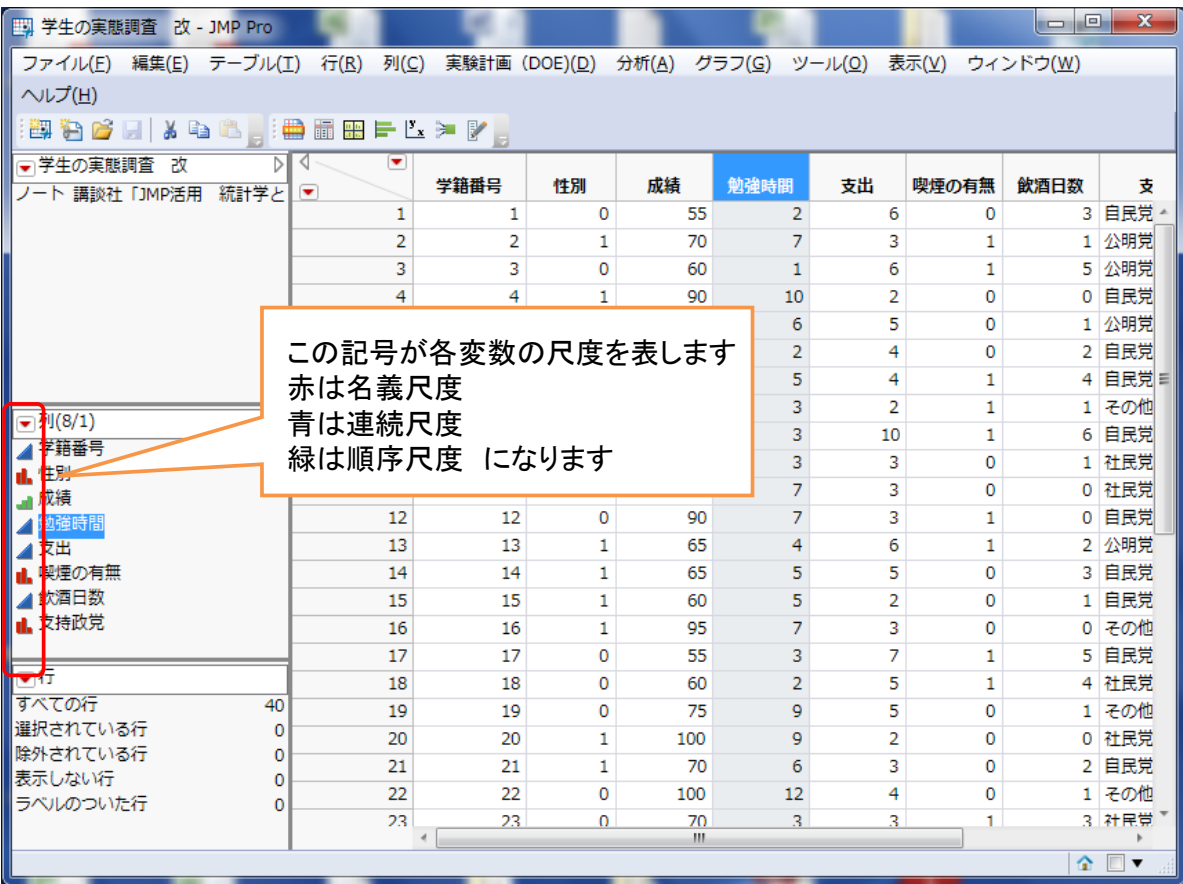

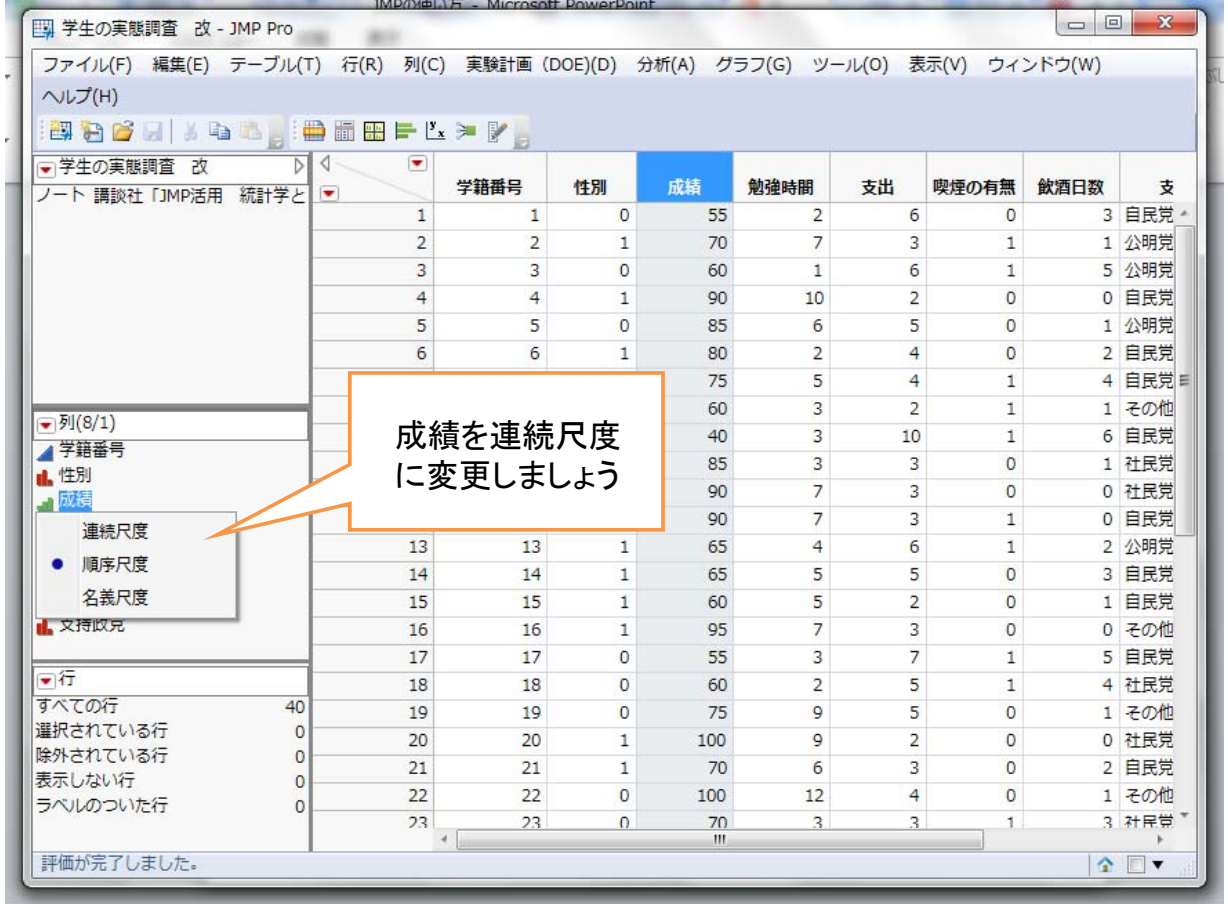

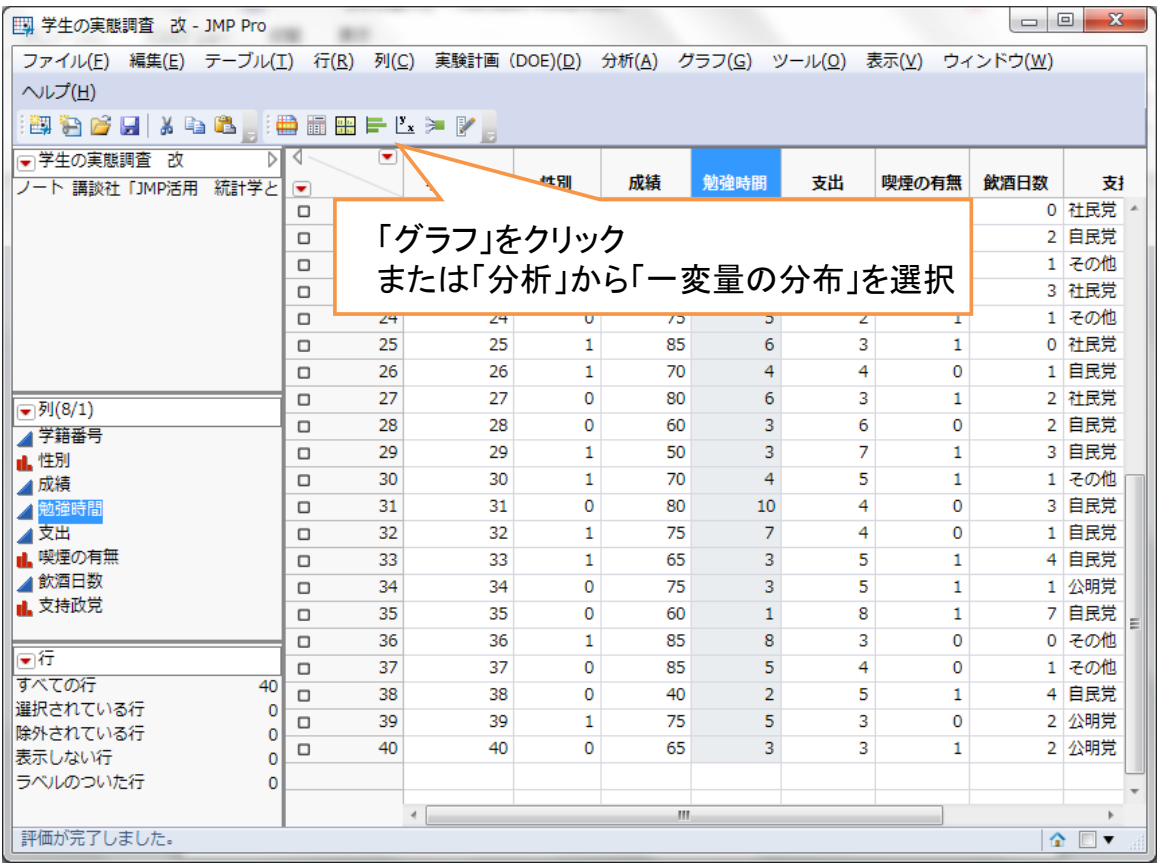

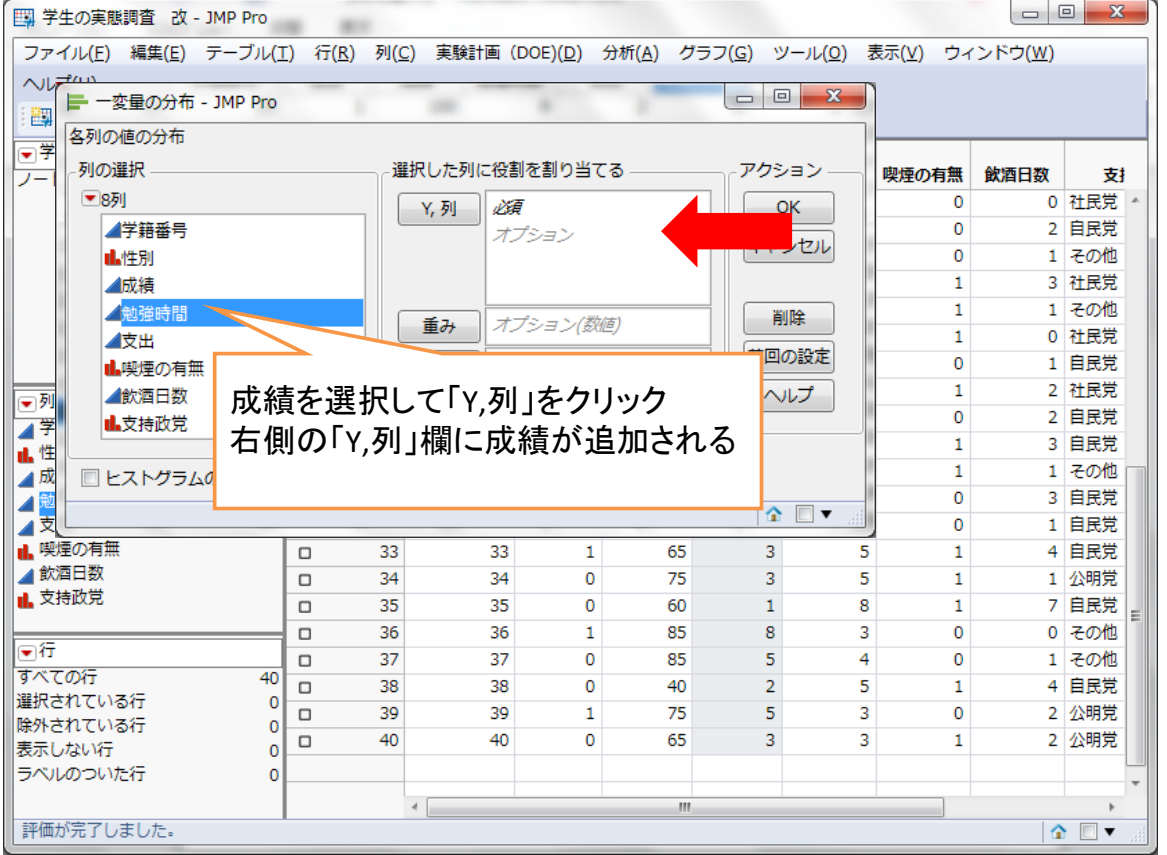

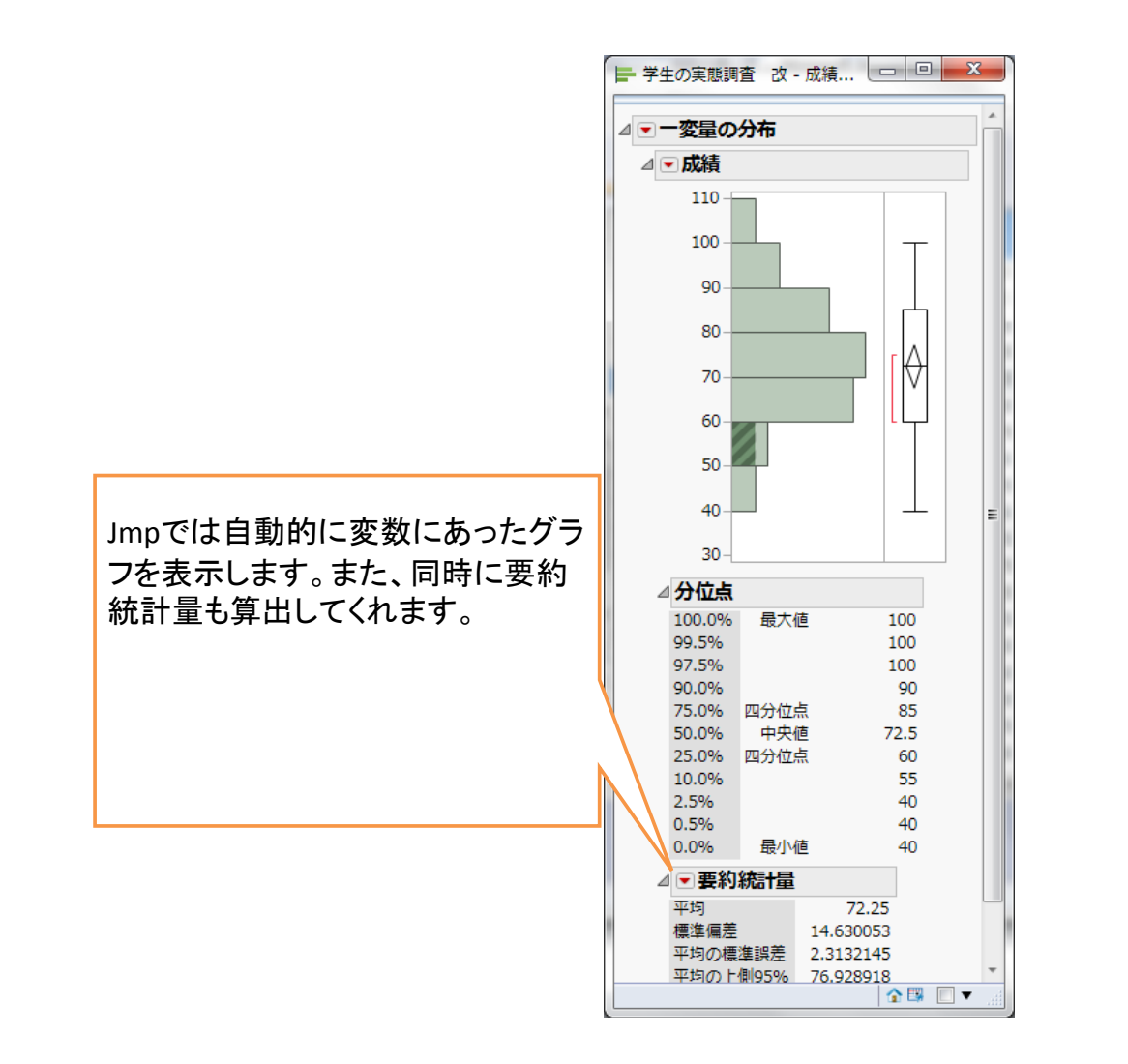

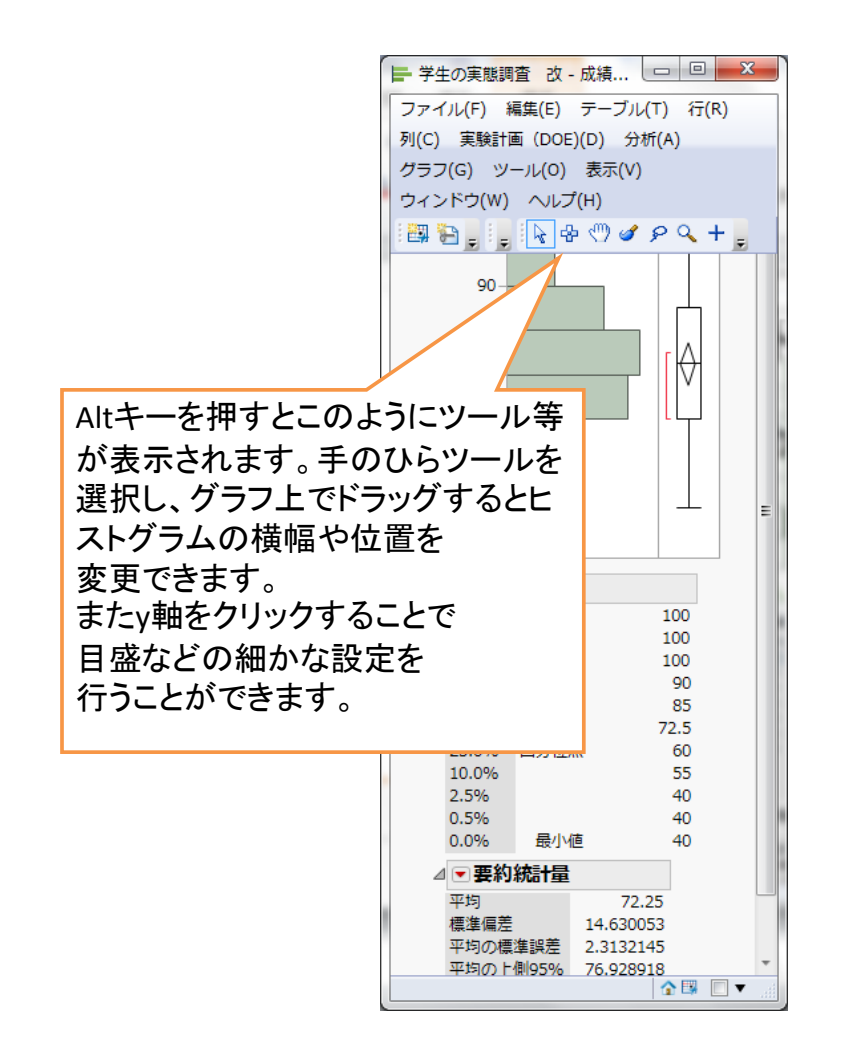

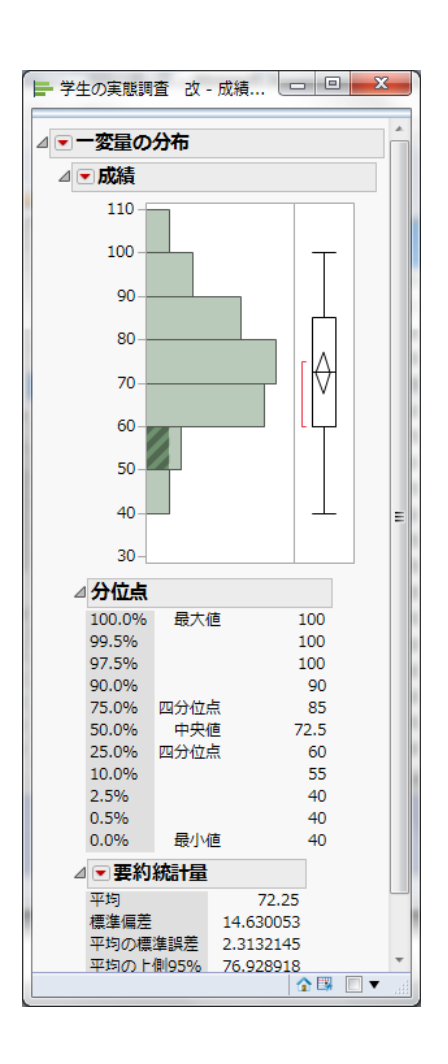

下向きの赤い三角形→ヒストグラム オプション→縦に表示 で軸を横に できます。

また、同じ三角形→連続分布のあ てはめ→正規で正規分布を当ては めることができます

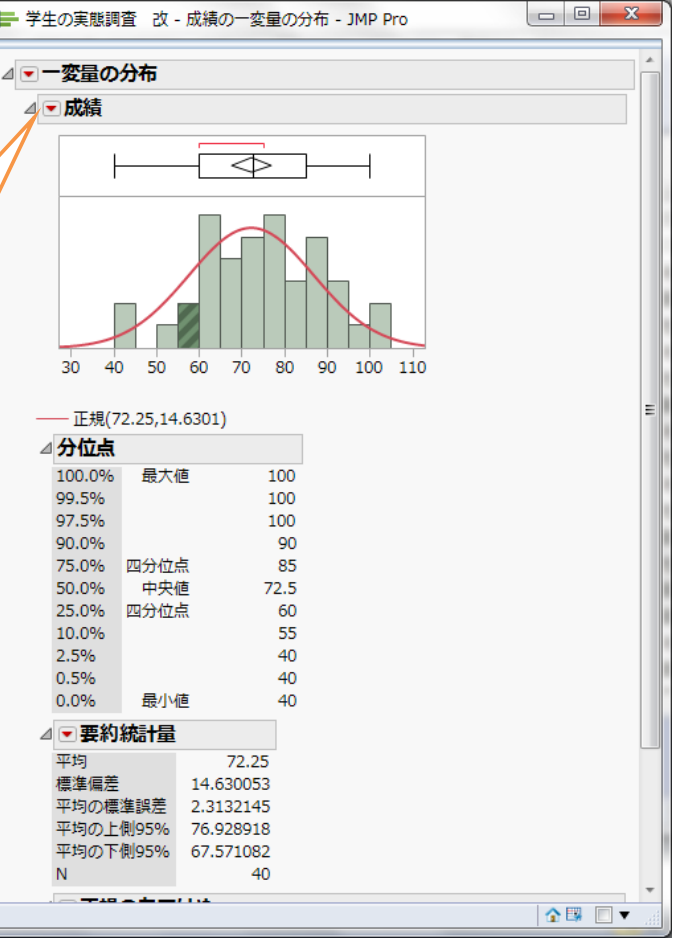

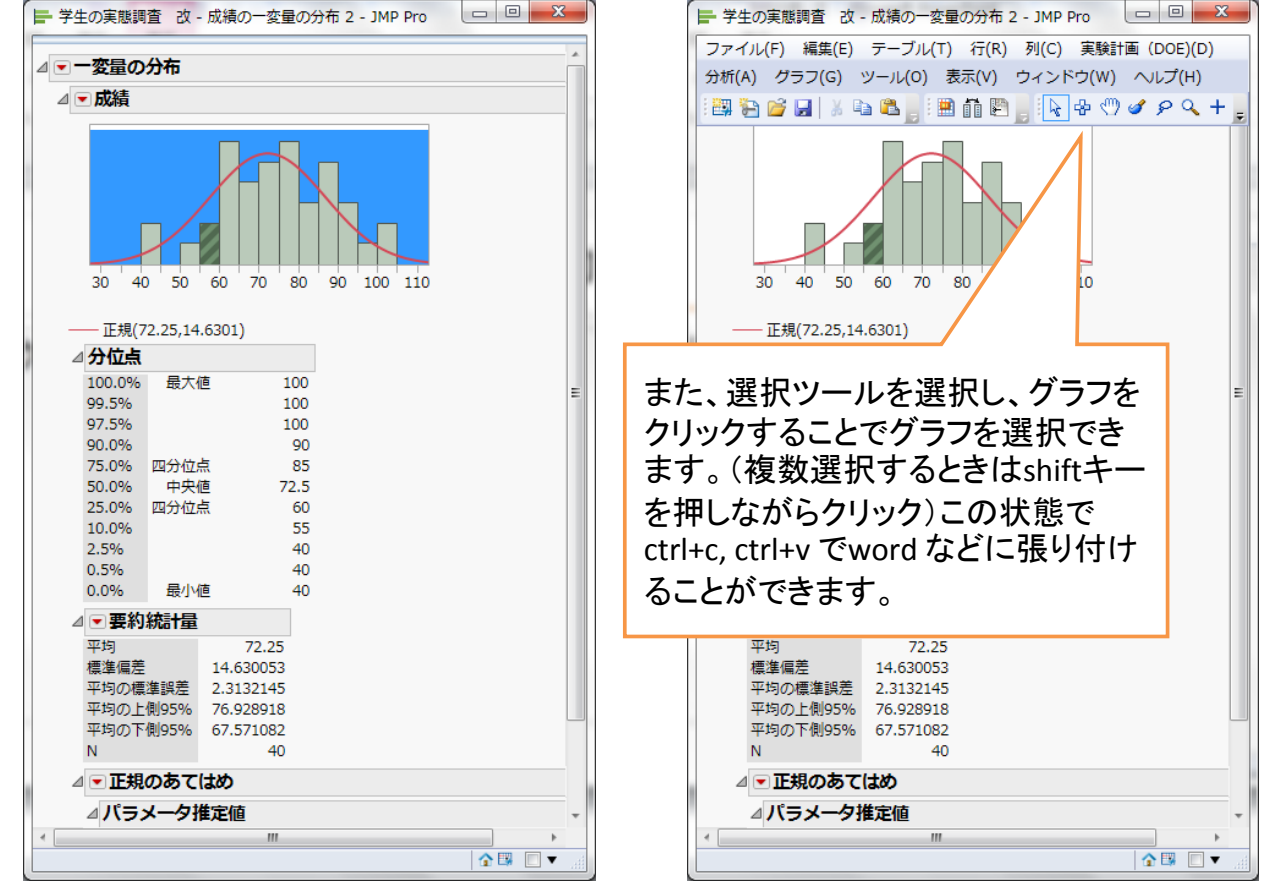

## 二変量の分布

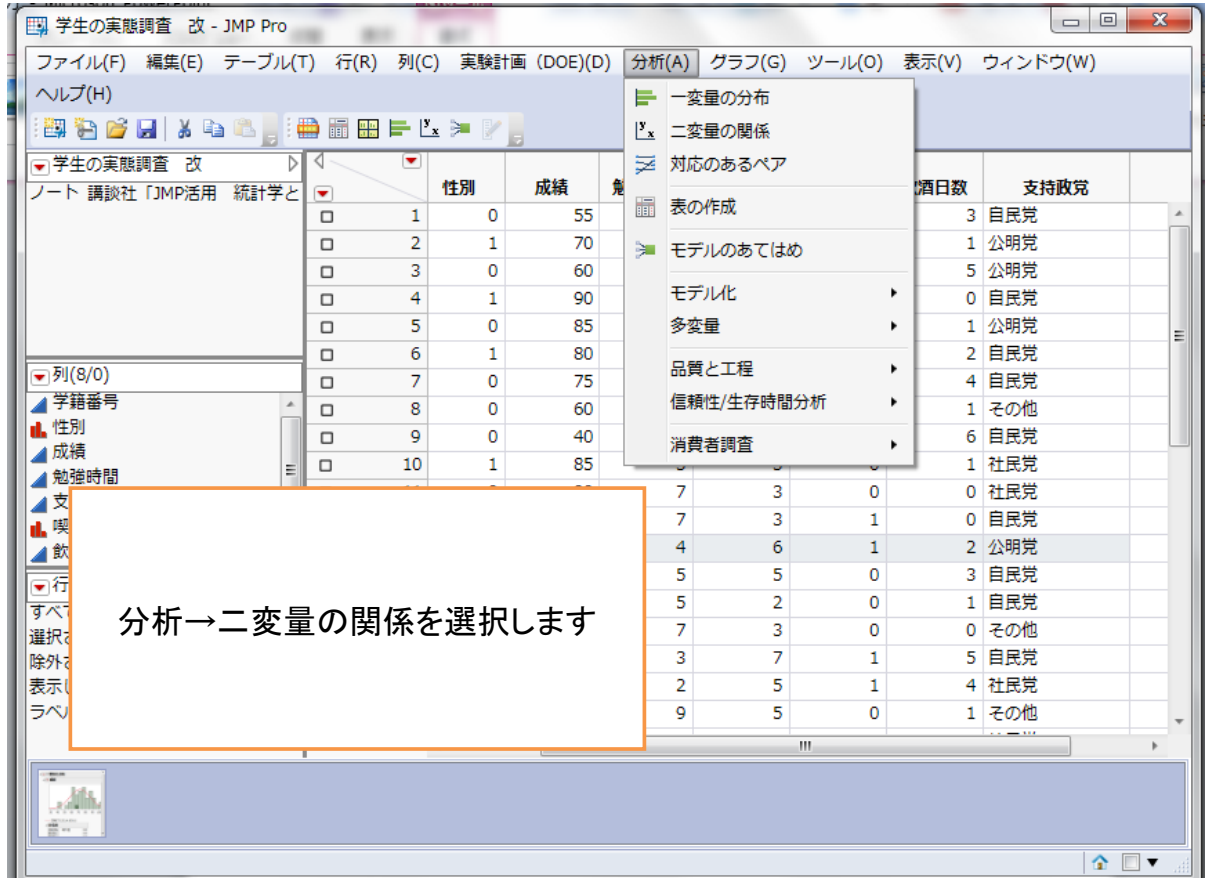

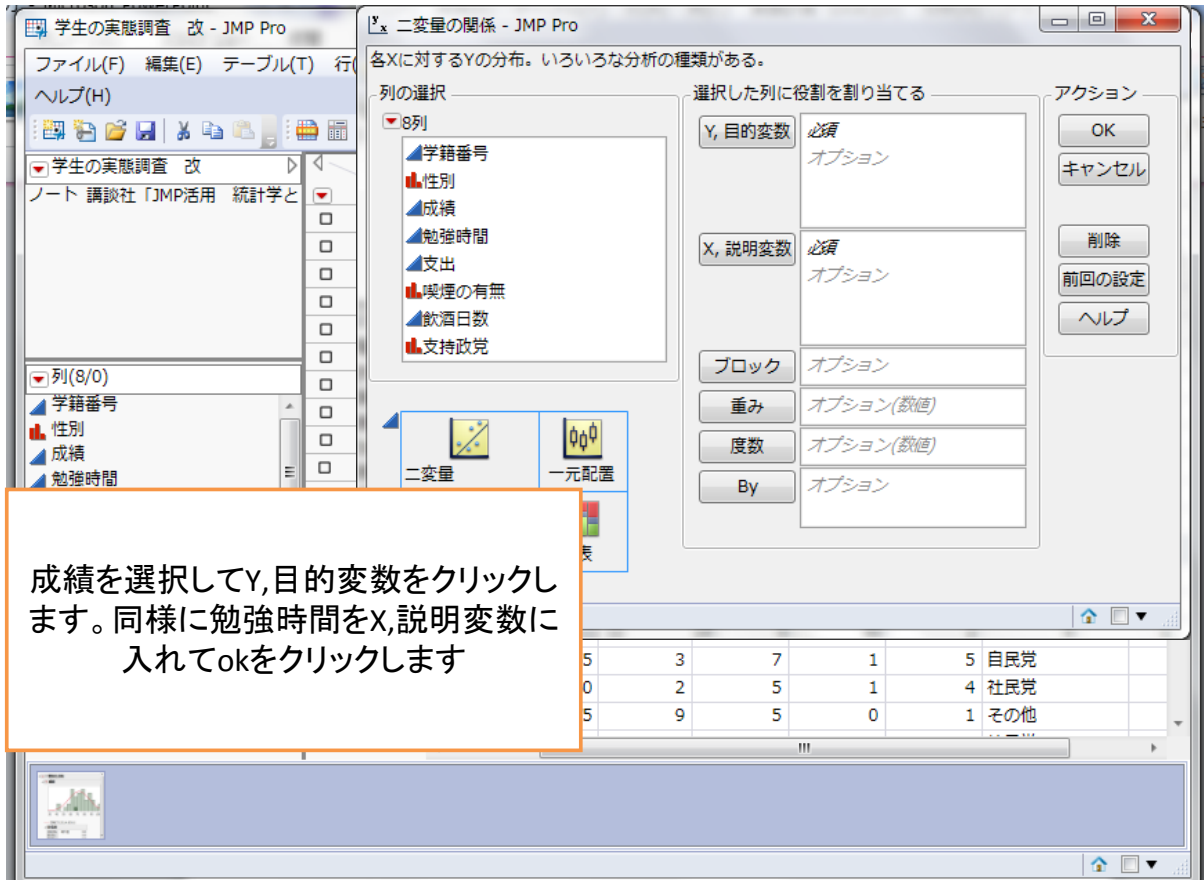

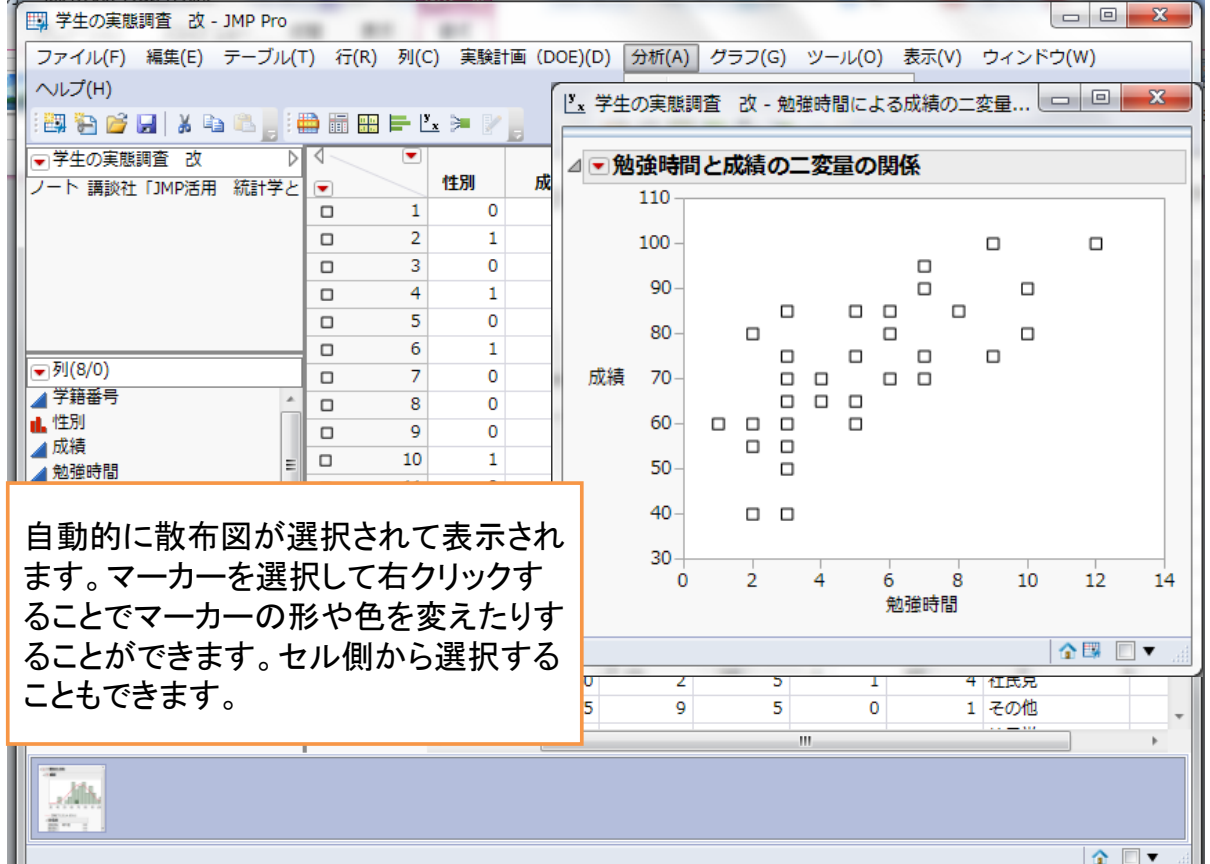

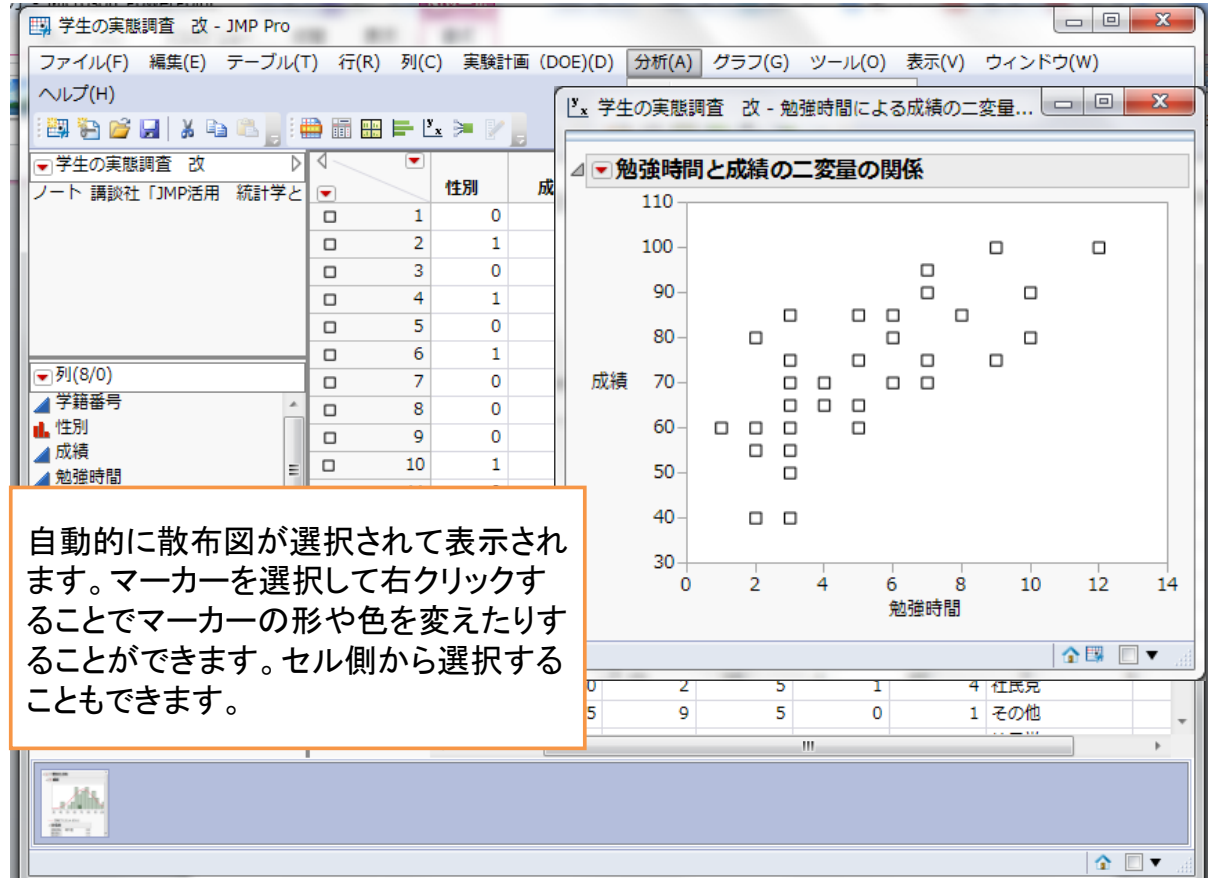

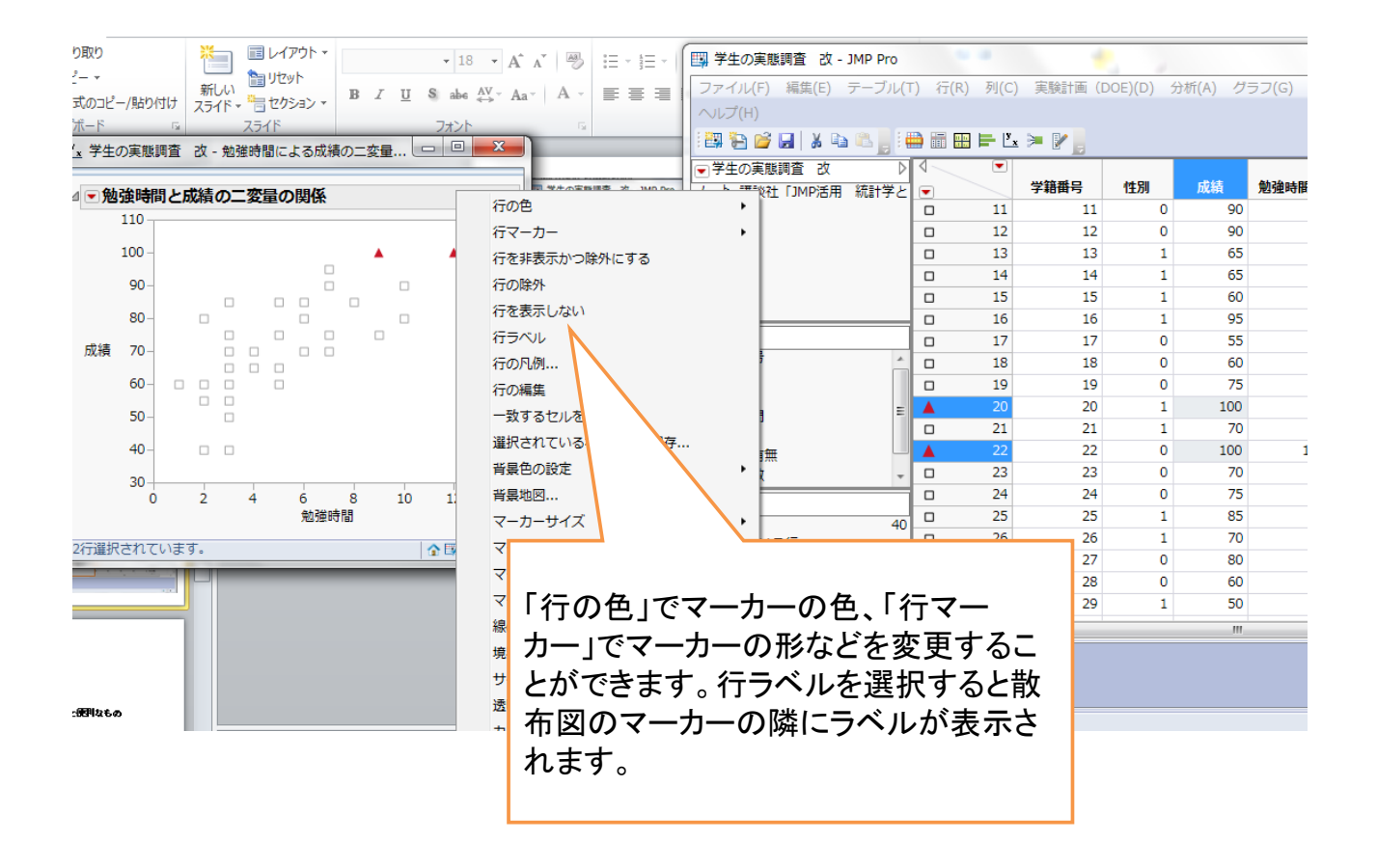

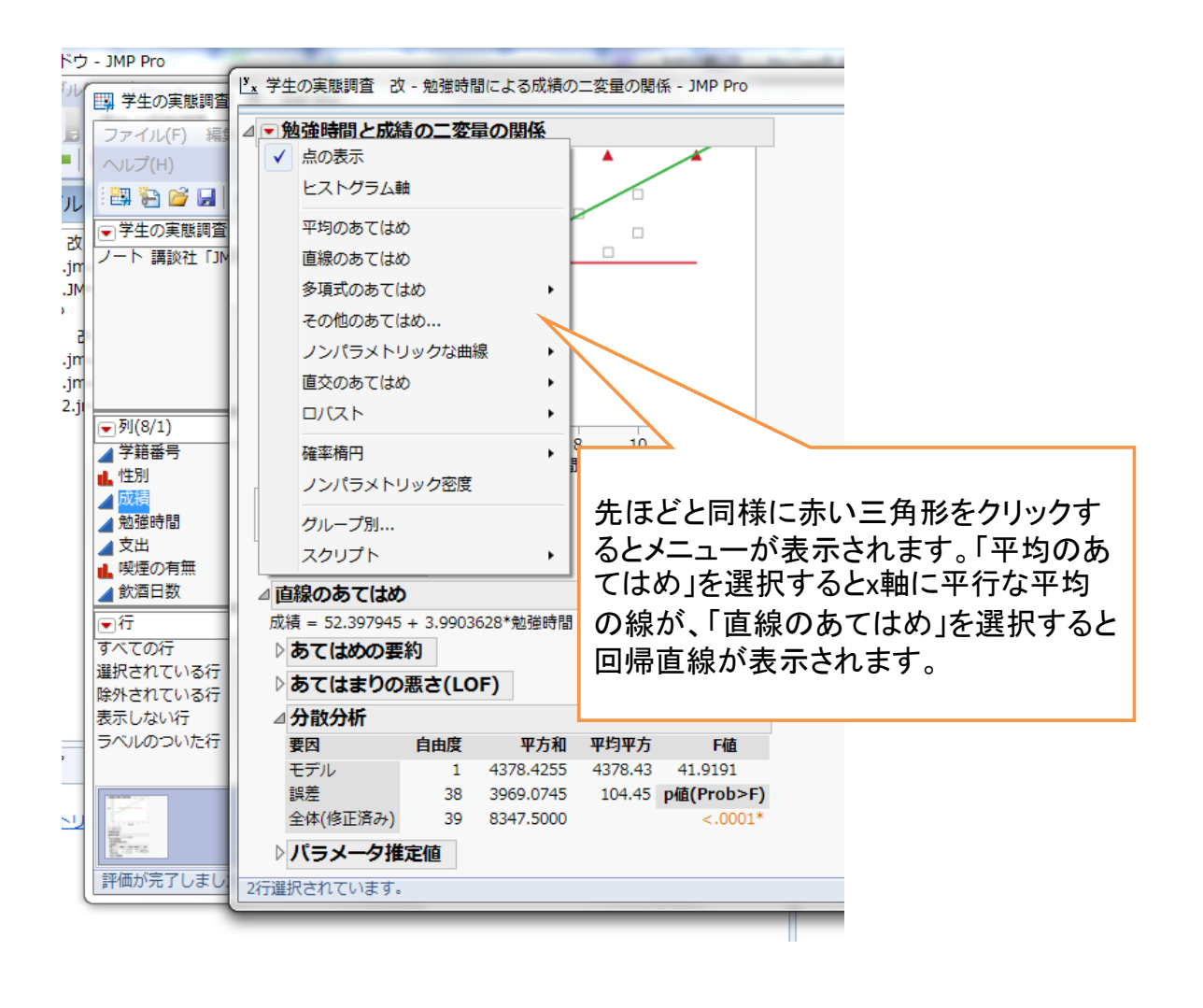

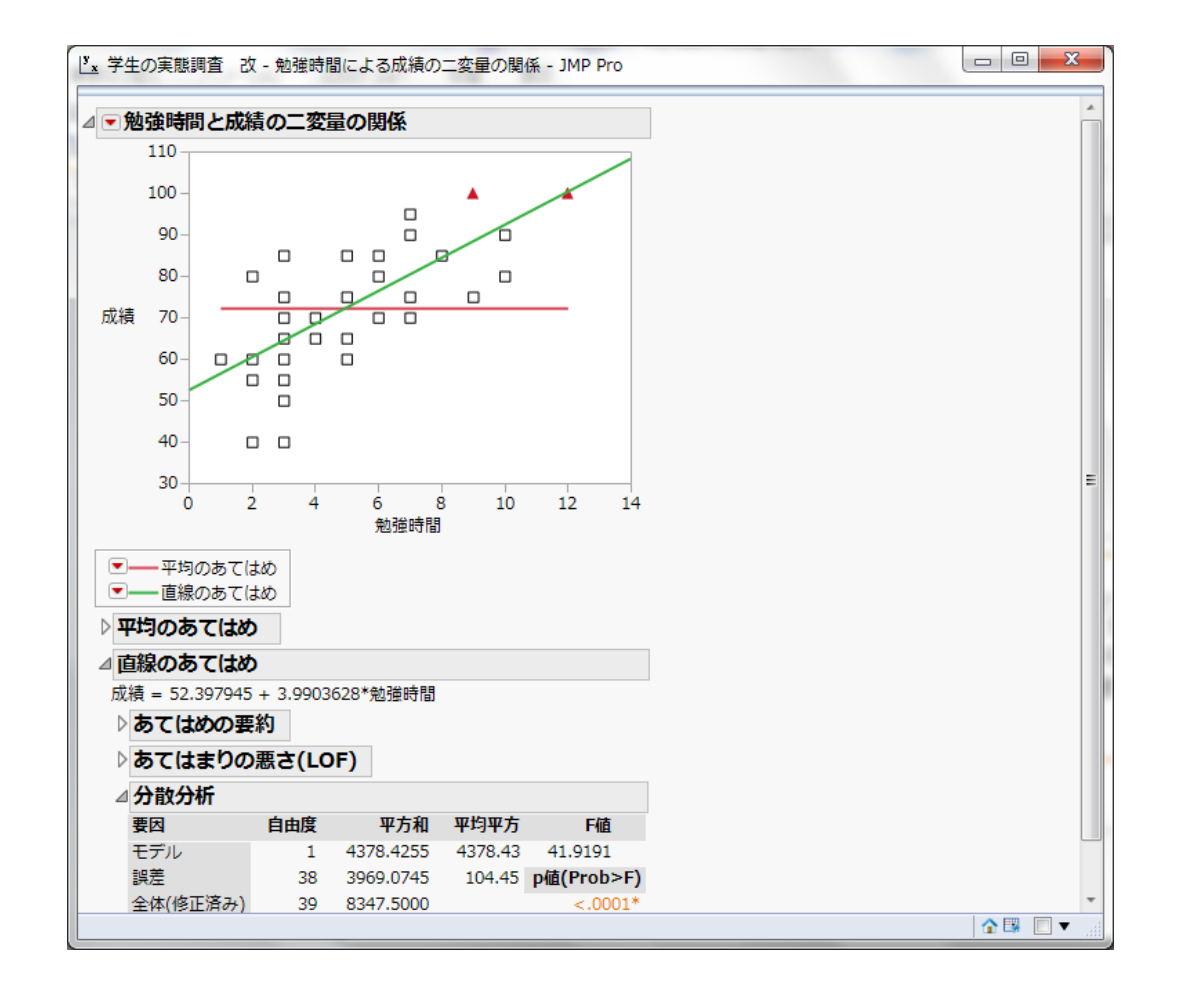

## 多変量の相関

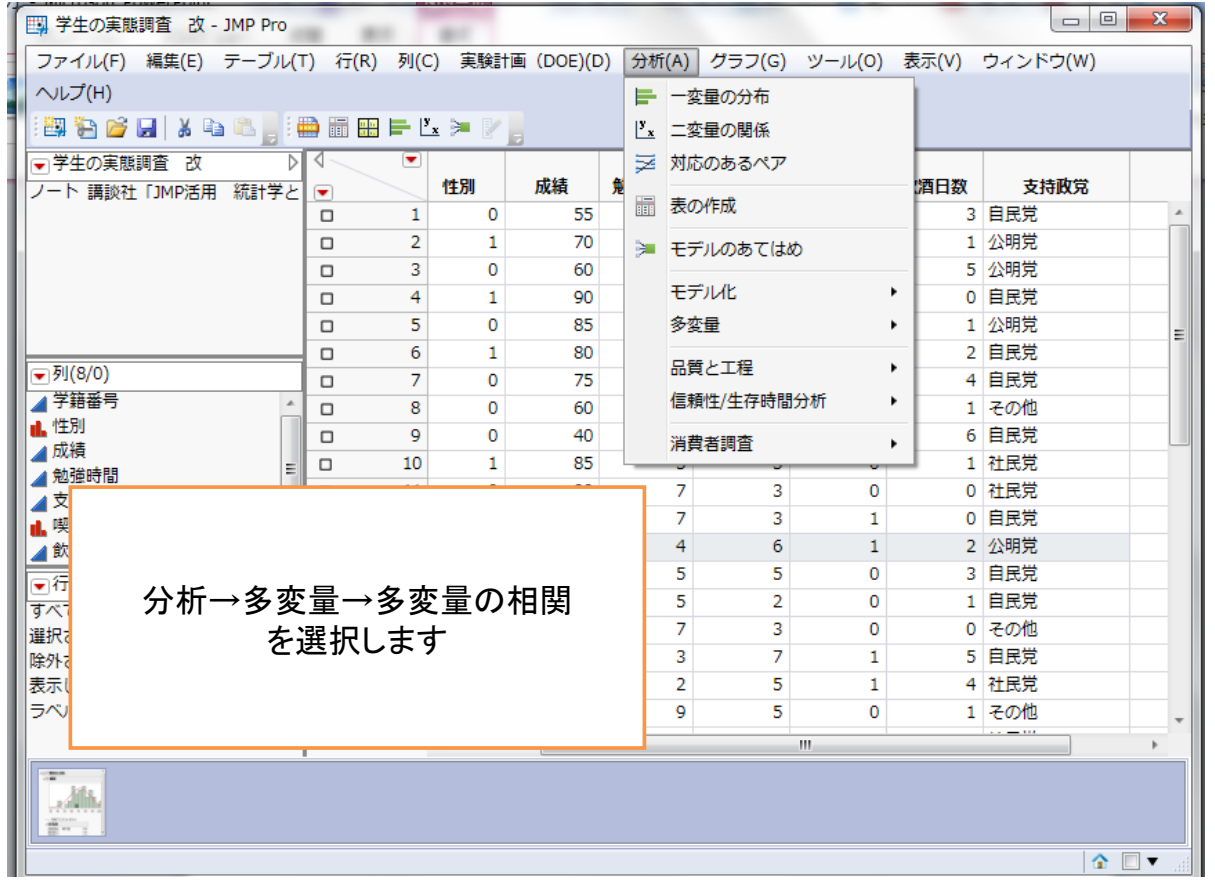

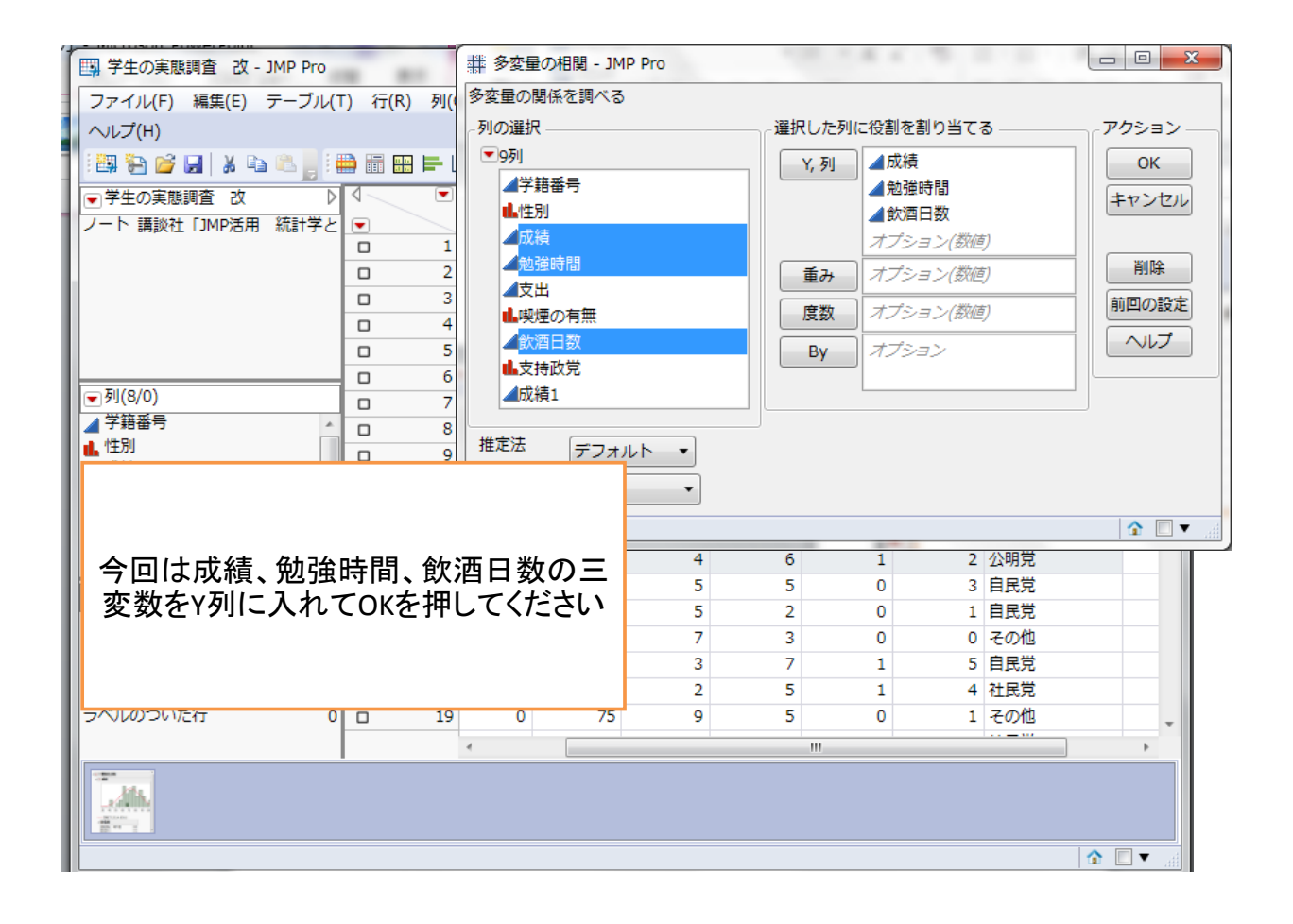

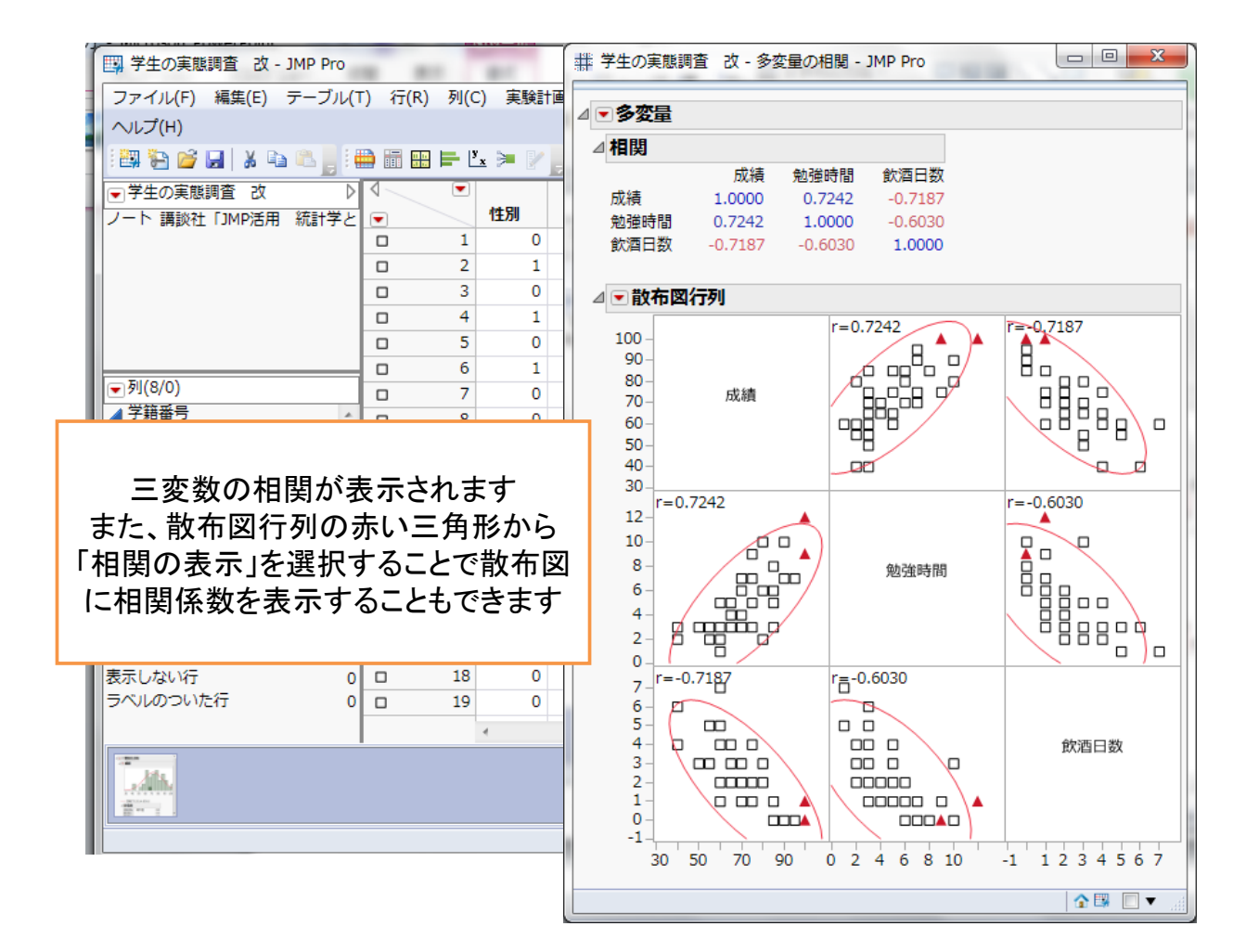

検定

## 研究の目的および手続き

- 研究の目的 ハイヒールの高さとその人の各種属性からど のような傾向がみられるかを看護師を対象に 検証
- データ収集の手続き 複数の病院の女性看護師の方々にアンケー ト調査を実施(*n*=72)

#### • ヒールの高さのアンケート

- 家族構成 : ①独身 ②夫婦のみ(子どもがいない or 子どもが独立) ③子ども有
- おでかけ :①お出かけは好き ②お出かけは嫌い
- 自由時間 :①どちらかというと夜の自分の時間は自由 ②どちらかというと夜の自分の時間は不自由
- 年齢 :①10代 ②20代 ③30代 ④40代
- 自分の性格: ①とても明るい ②やや明るい ③やや暗い ④とても暗い
- おしゃれ度:①とてもおしゃれ ②ややおしゃれ ③ごく普通 ④興味なし
- 普段通勤に履くヒールの高さ \_\_\_cm (自由回答)
- ちょっと改まった時のヒールの高さ\_\_\_cm(自由回答)
- 食事に連れて行ってくれるとお誘いがあり、相手が自分より身長が高く、時間的余裕はあるとした場合 顔見知りからの場合: ①喜んで受ける ②儀礼的に受ける ③断る 受ける場合のヒールの高さ\_\_\_cm(自由回答) 心を寄せる彼からの場合:①喜んで受ける ②儀礼的に受ける ③断る 受ける場合のヒールの高さ\_\_\_cm(自由回答)

田久浩志、林俊克、小島隆矢『JMPによる統計解析入門 第二版』 オーム社 2006年 p176より

#### 状況によってヒールの高さは変わるか

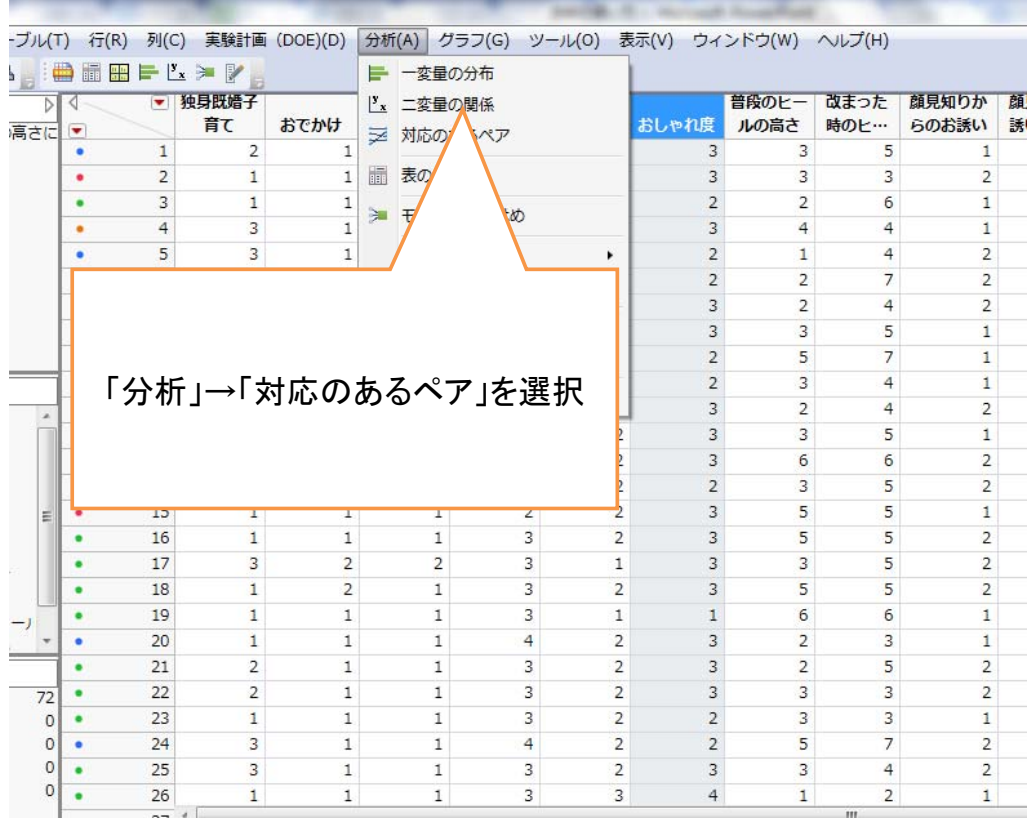

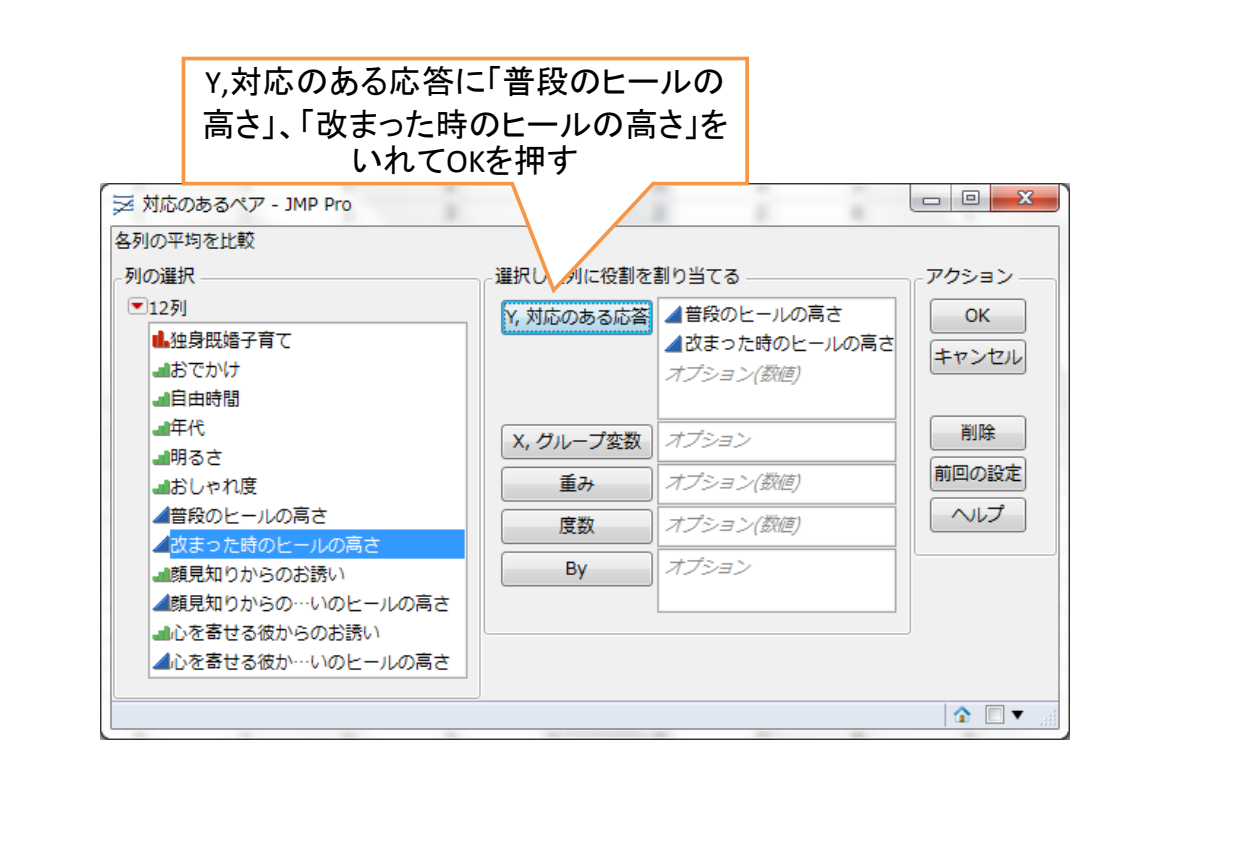

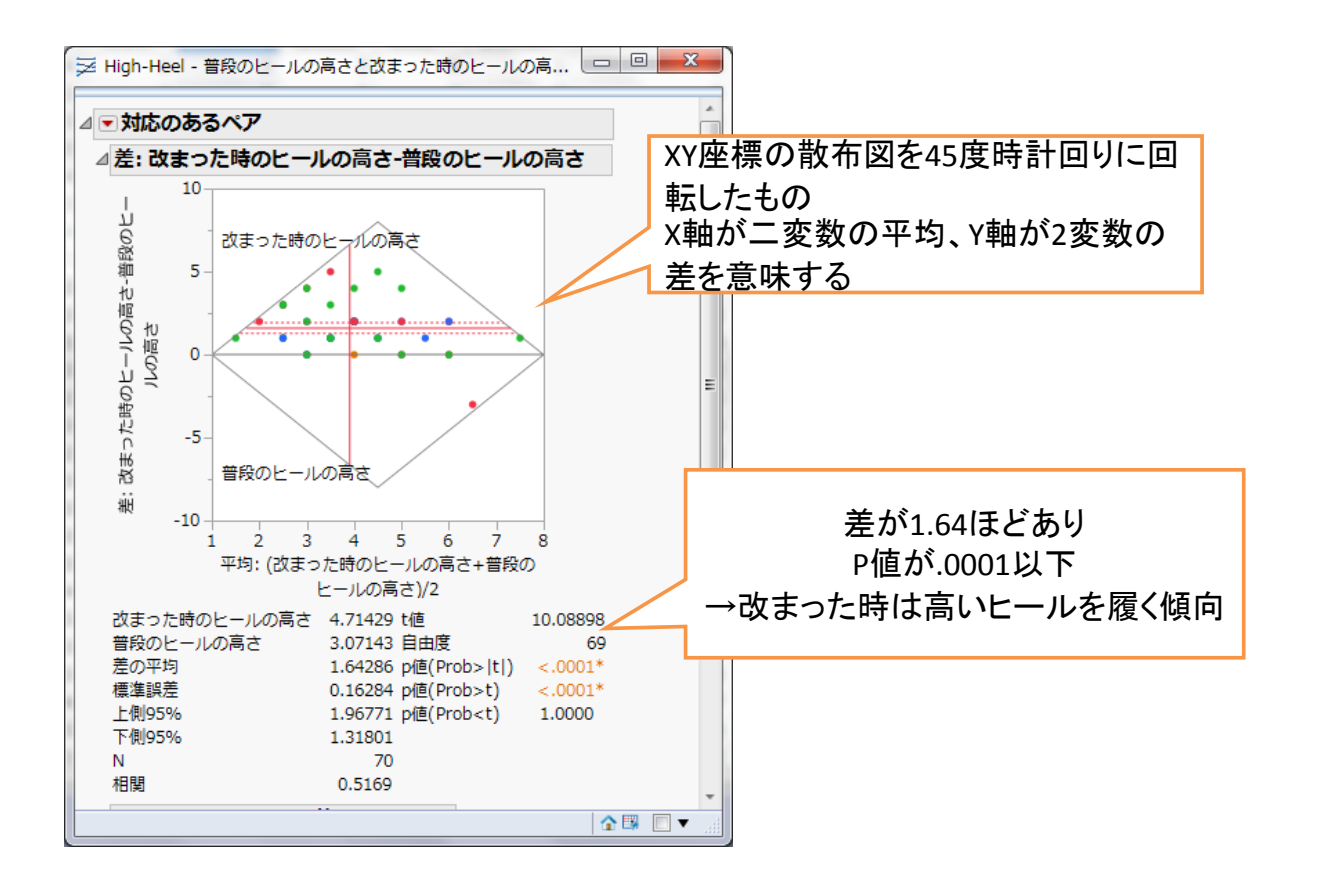

# 状況間でのヒールの高さ

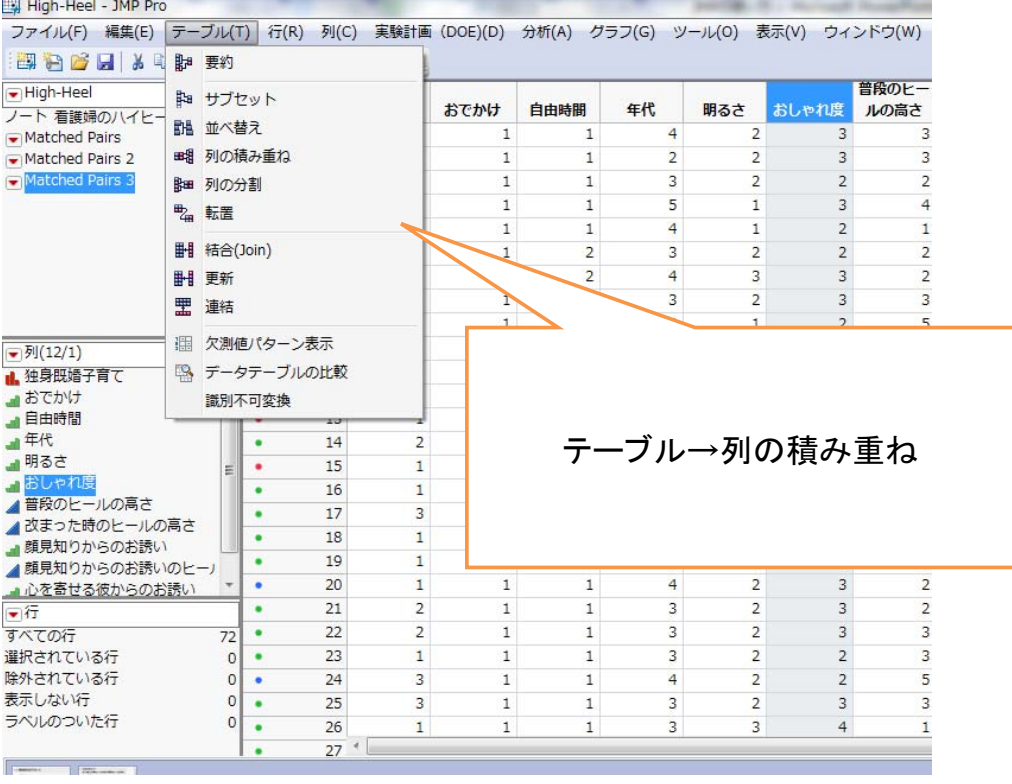

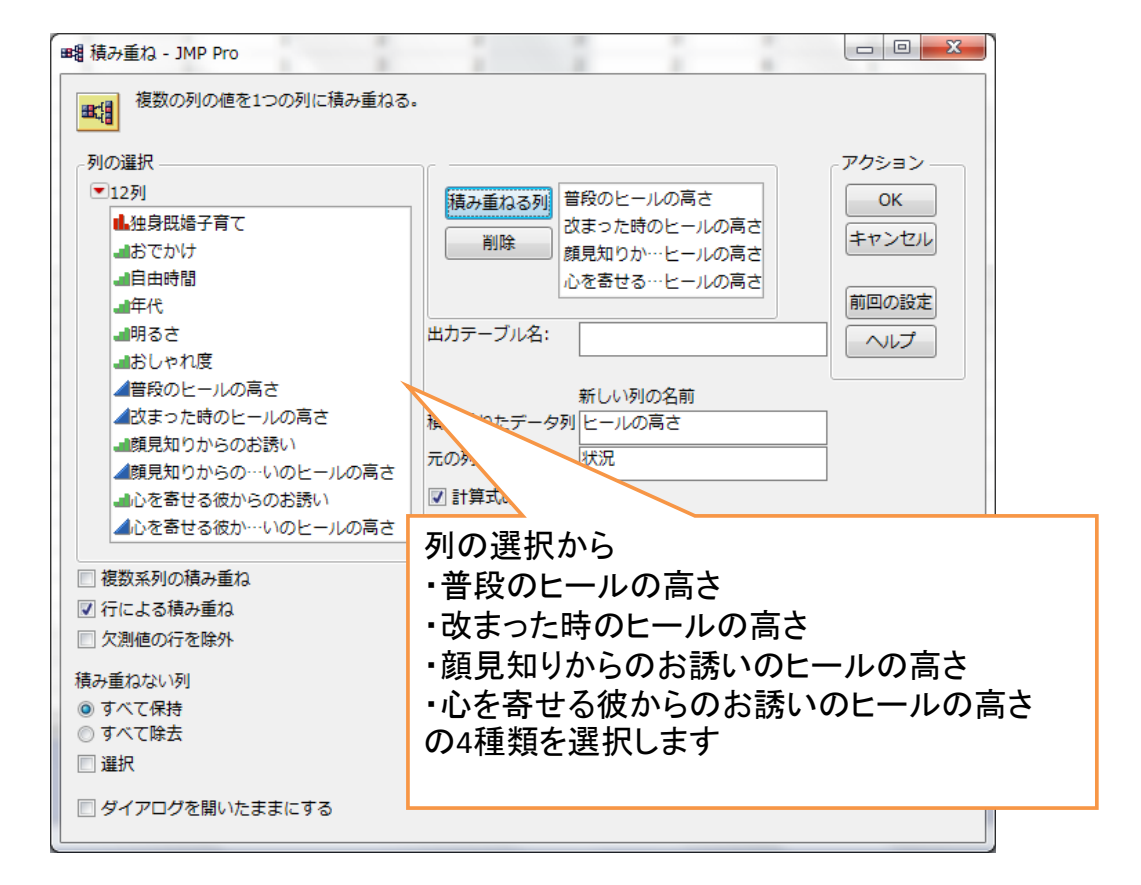

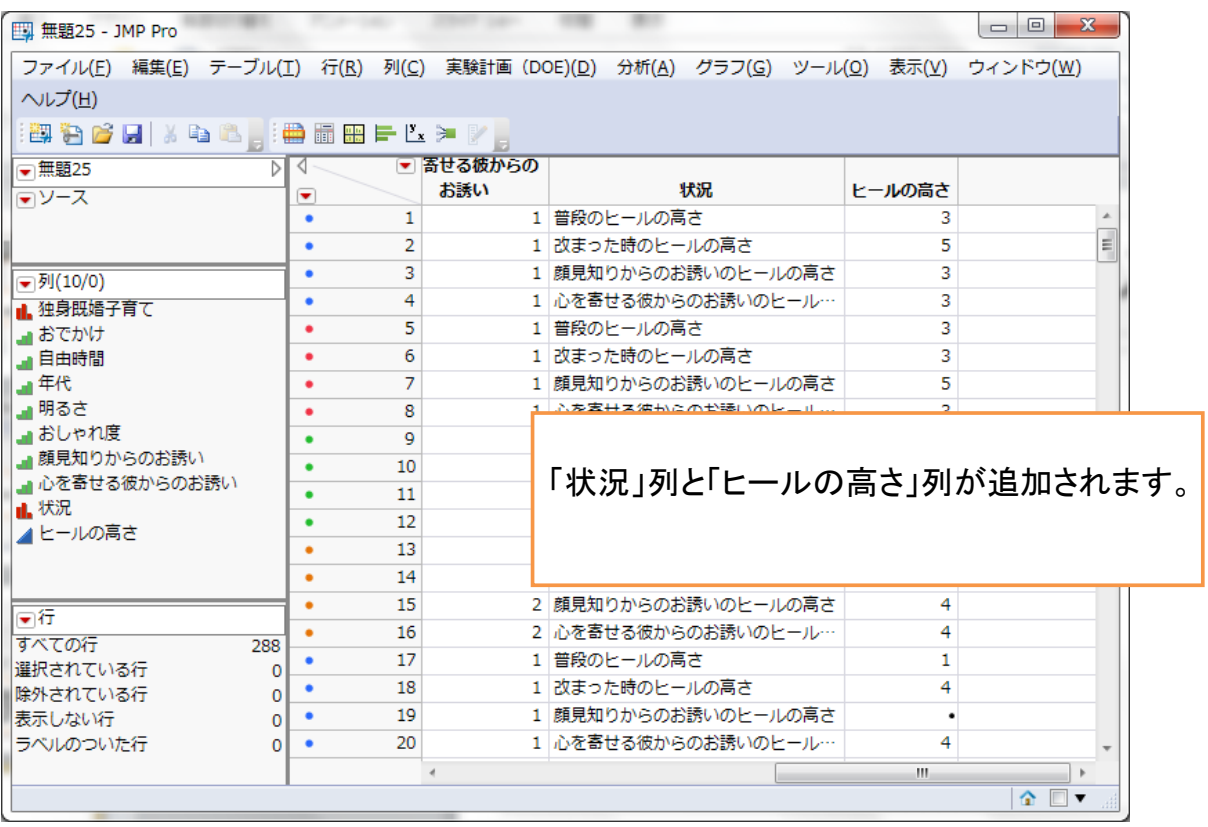

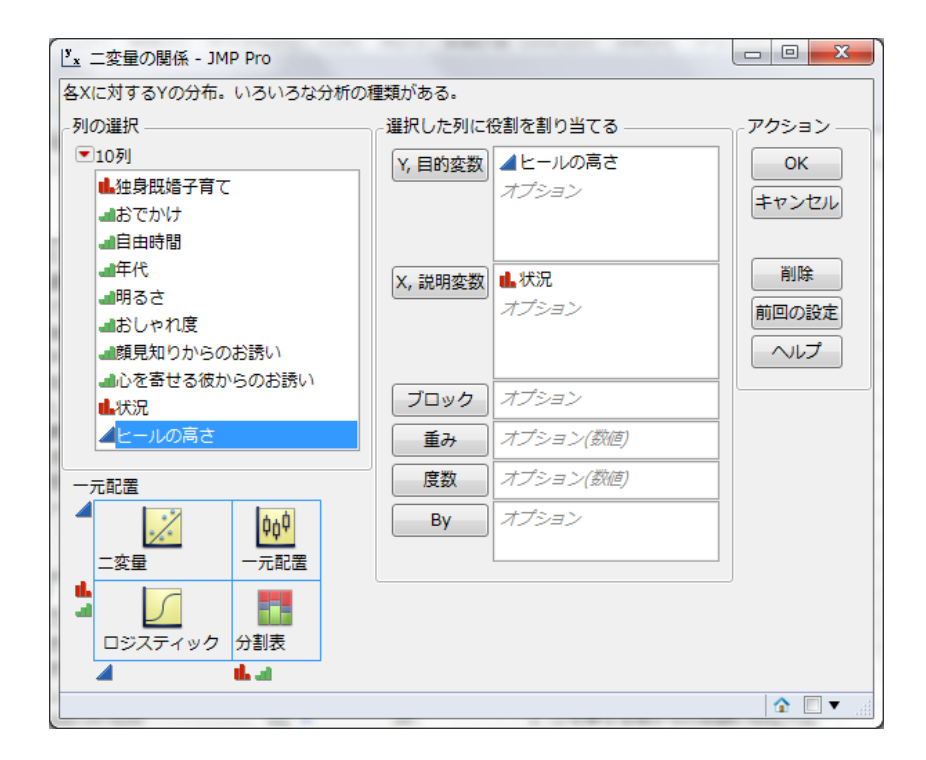

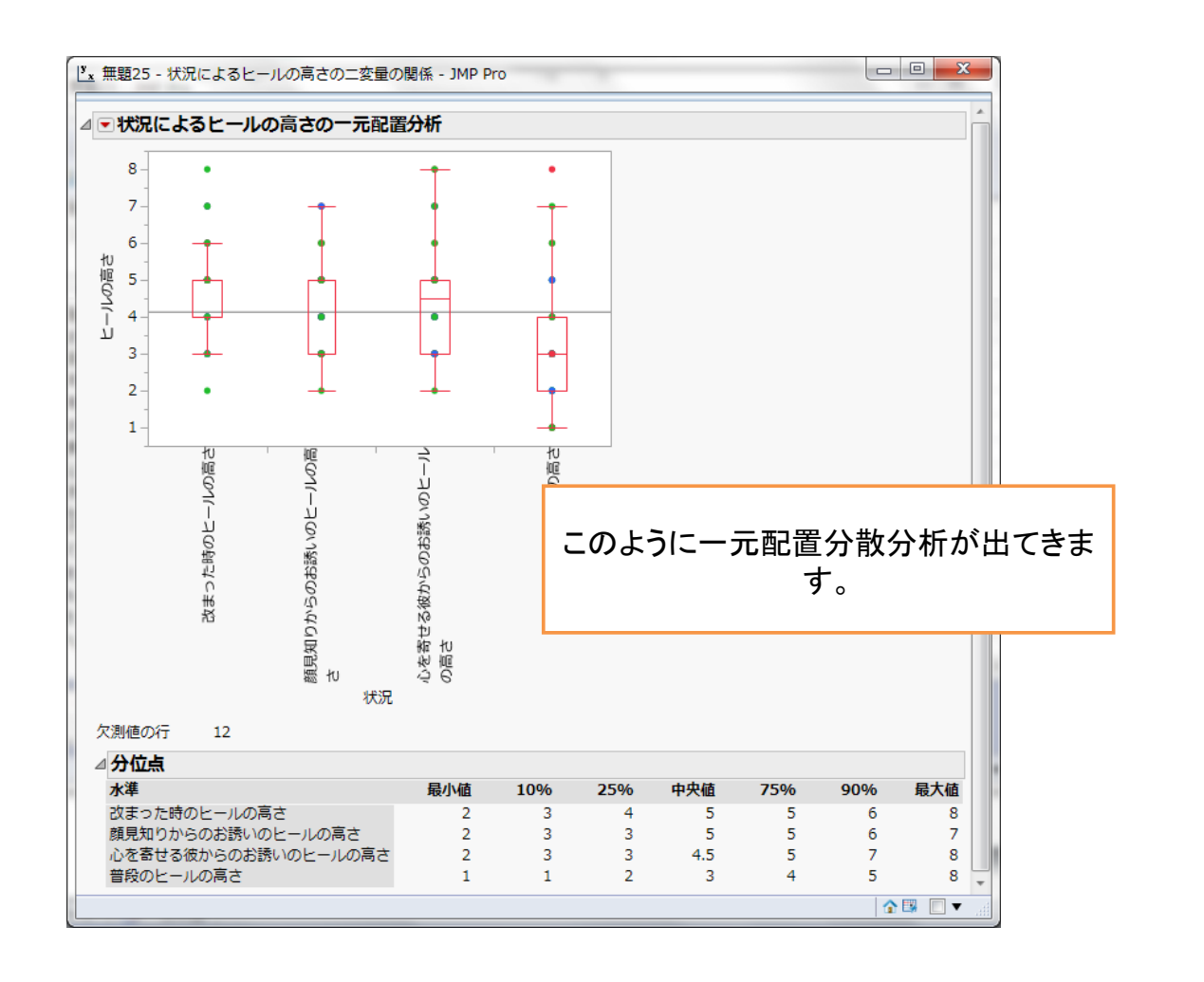

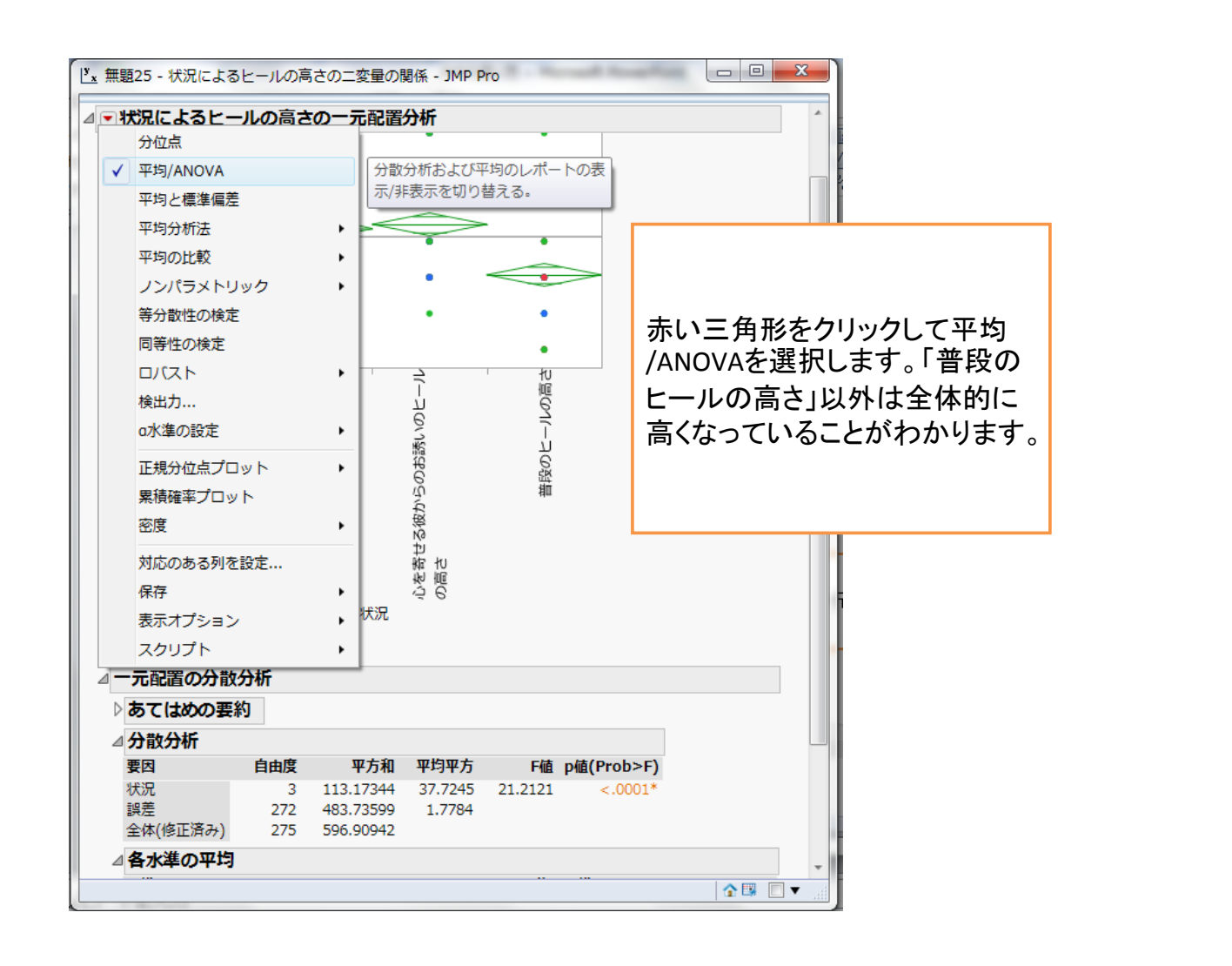

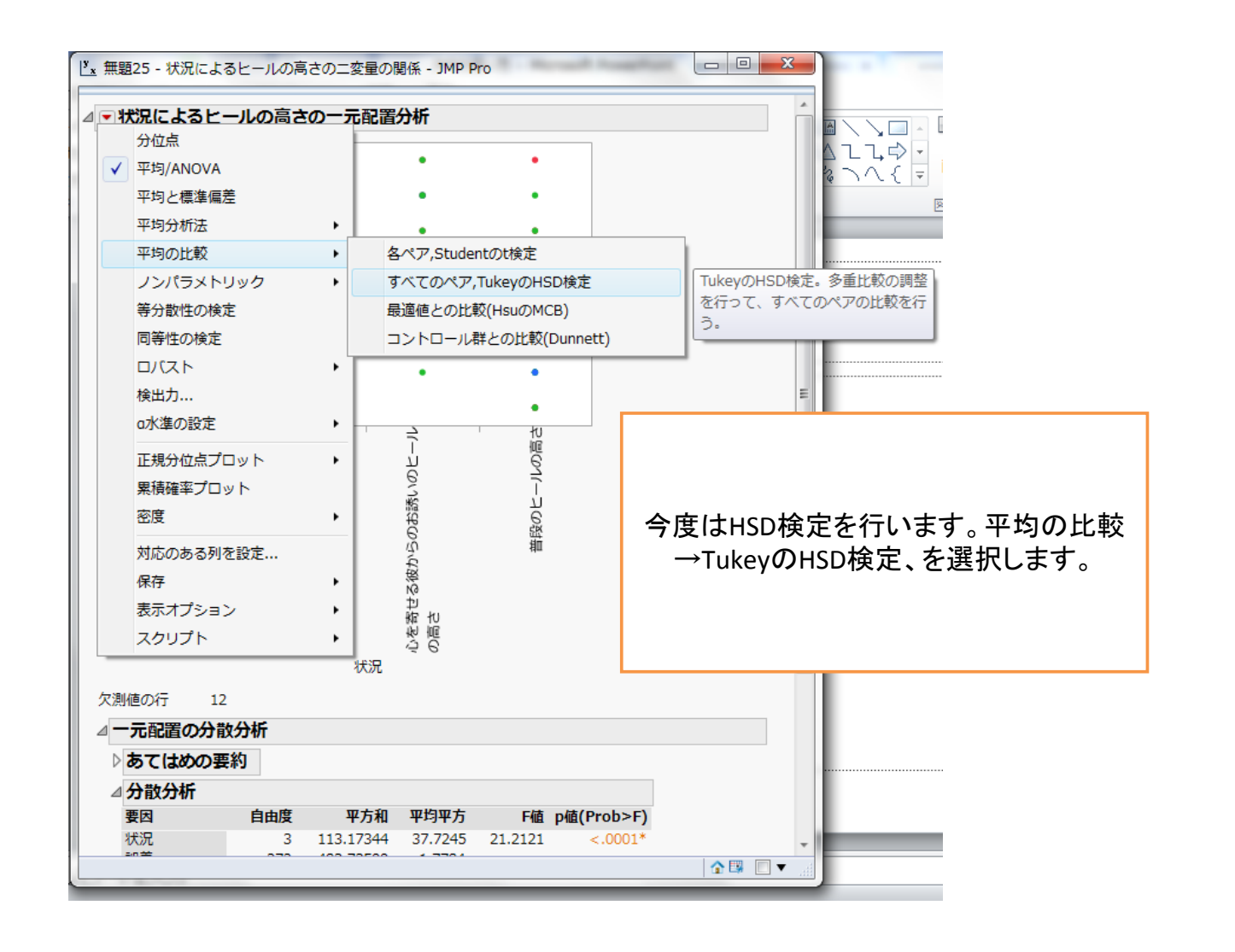

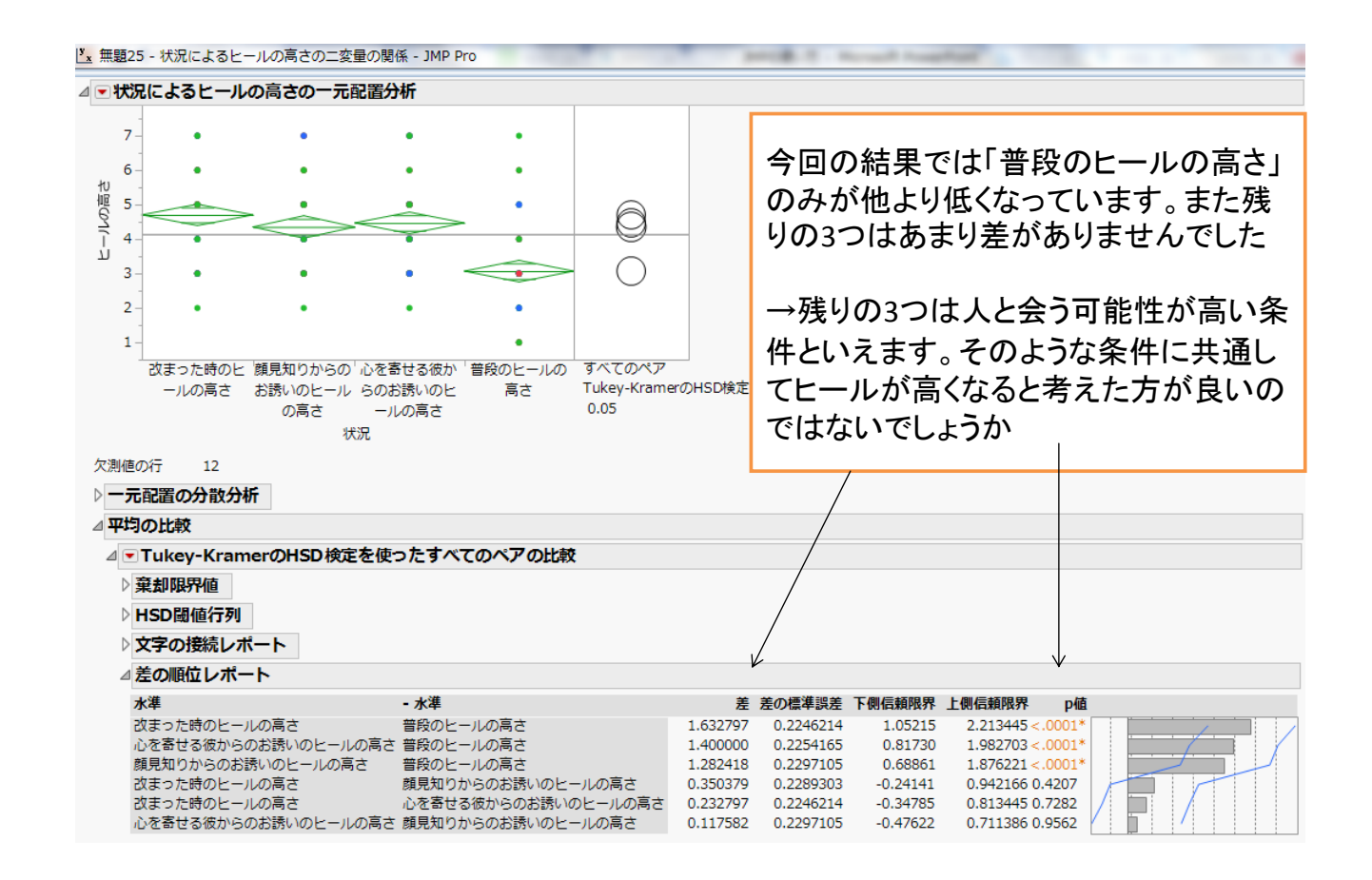

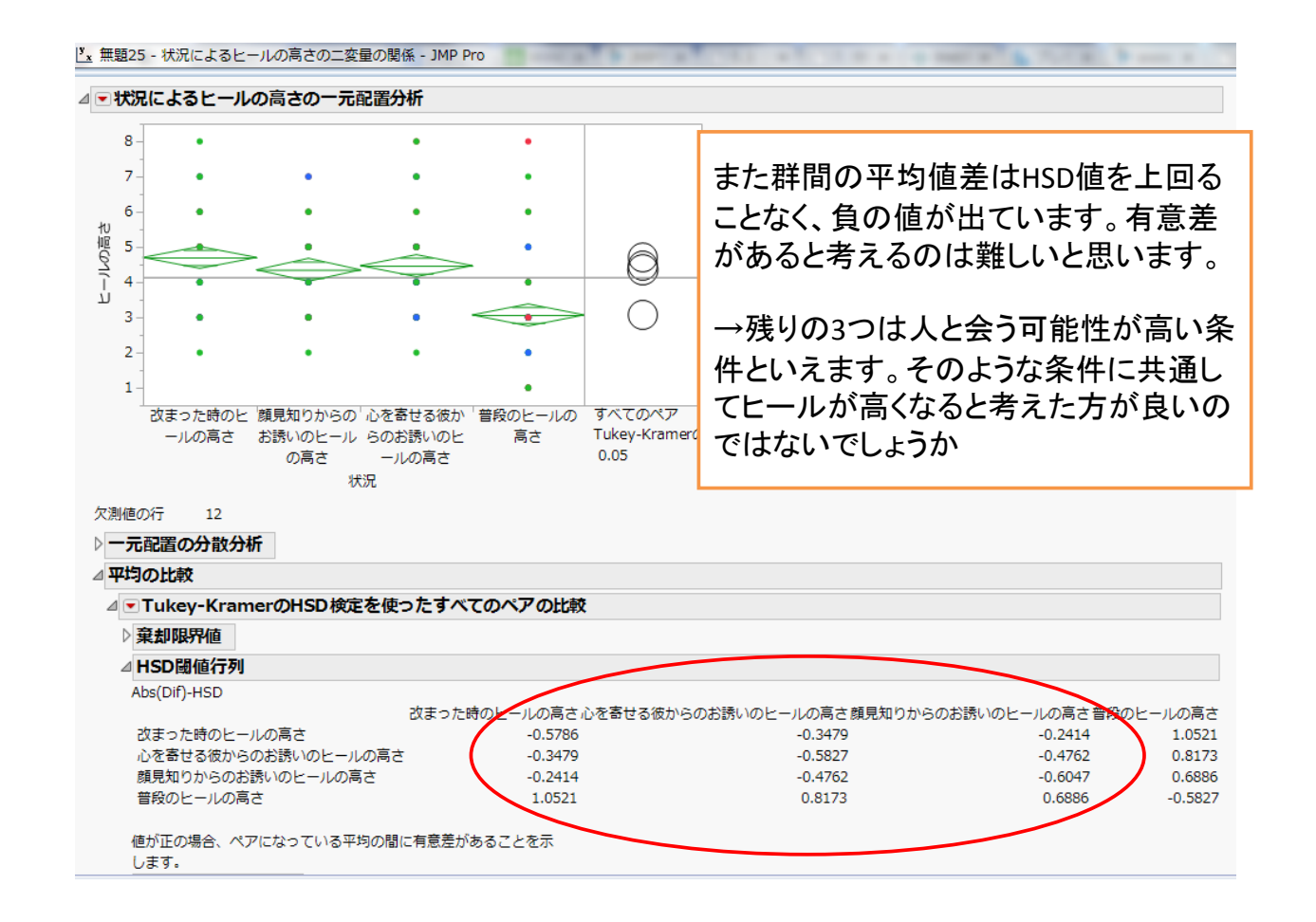

ここからは

#### 先週の追試をしてみましょう

#### 研究の話

- 学習内容をどれだけ自分が理解できている かを正確に把握する能力は、効果的な学習 に必要
- 説明をすることで、自身の理解の度合いが分 かる⇒正確性が上がるのでは?

#### 研究の話

• 手続き – ジッパー・シリンダーなどの仕組みを学習 ⇒理解度評定

⇒テスト

- 条件
	- :説明産出群(理解度評定前に説明産出)
	- :キーワード産出群(理解度評定前にキーワード 産出)
	- :説明予期群(実際には説明しない)

43

#### 研究の話

- テスト成績(0~3)・理解度評定(1~7)
- ⇒テスト成績と理解度評定から、個人内連関 係数γを算出(従属変数)
- 予備知識が正確な評定に影響を与えうる
- ⇒あり、なしで評定(剰余変数)

#### 共分散分析

45

• 前提① 共変量が実験操作の影響を受けない

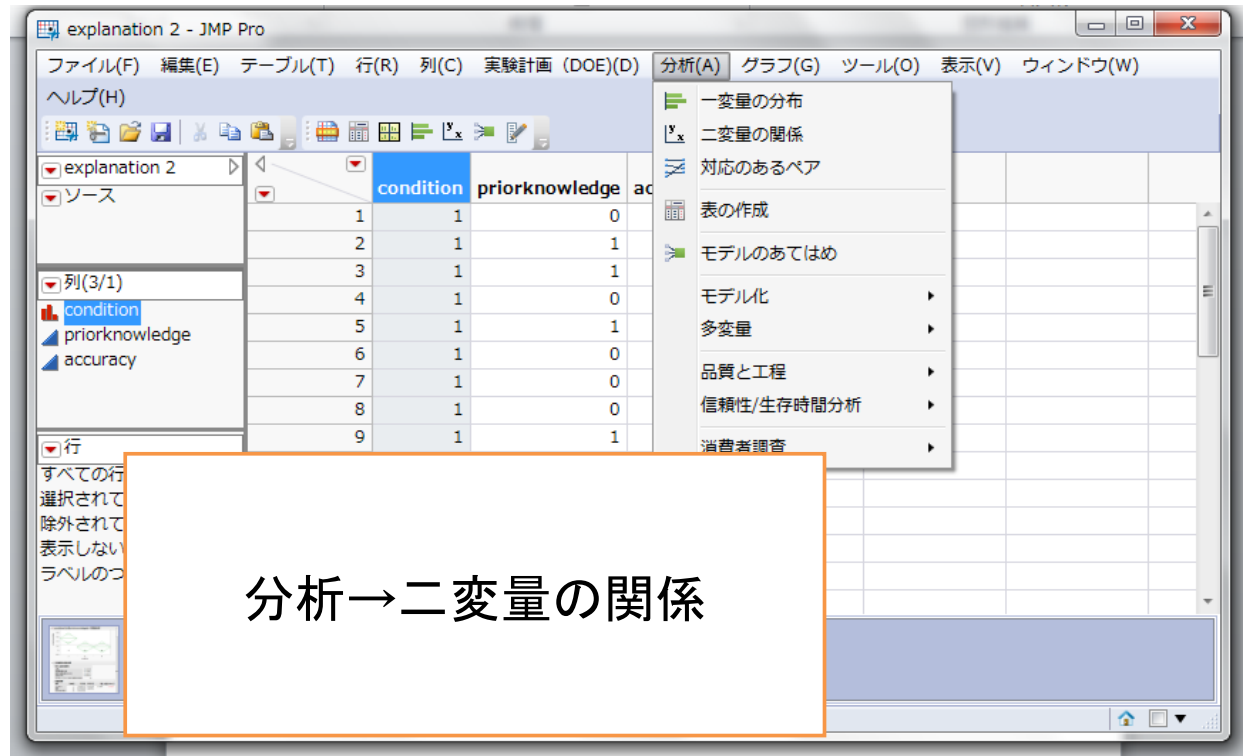

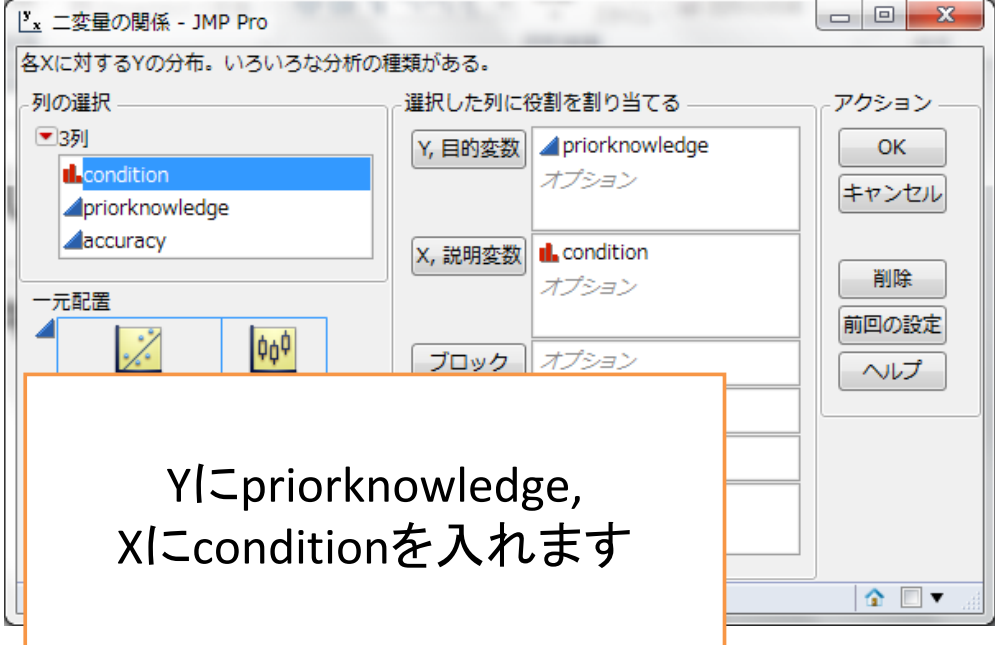

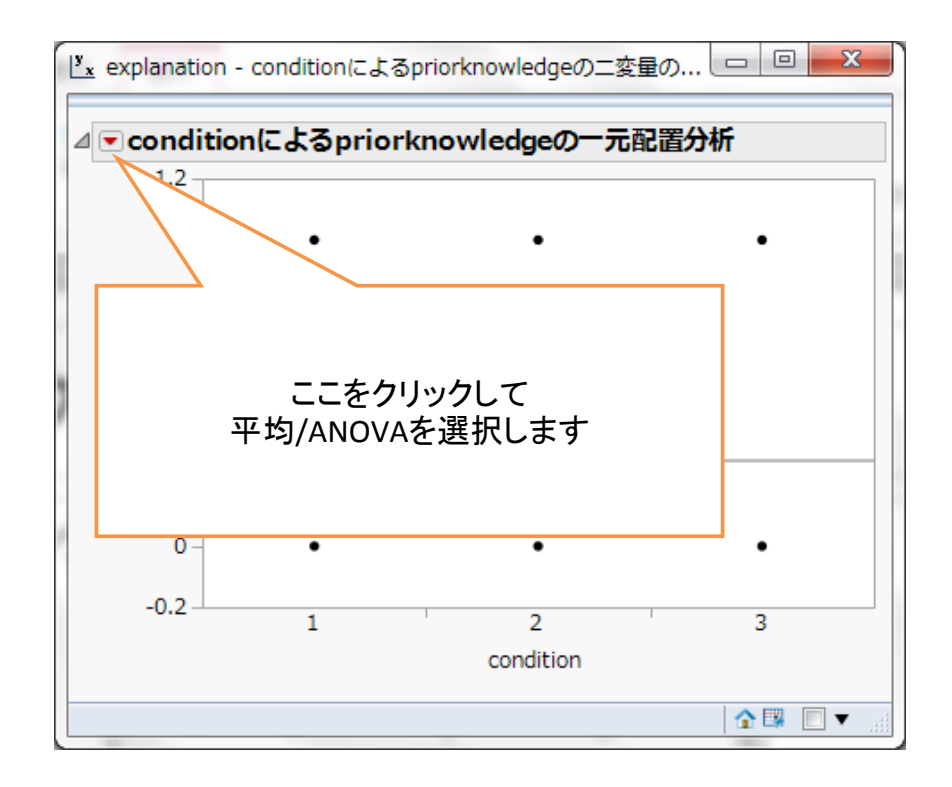

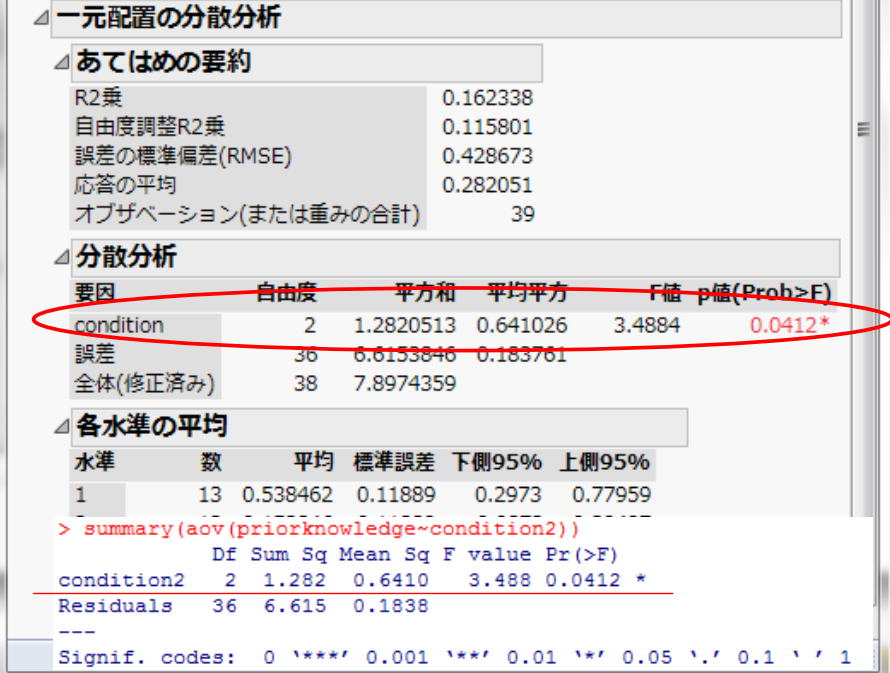

## 共分散分析

#### • 前提② 群と共変量に交互作用があるか →回帰の平行性

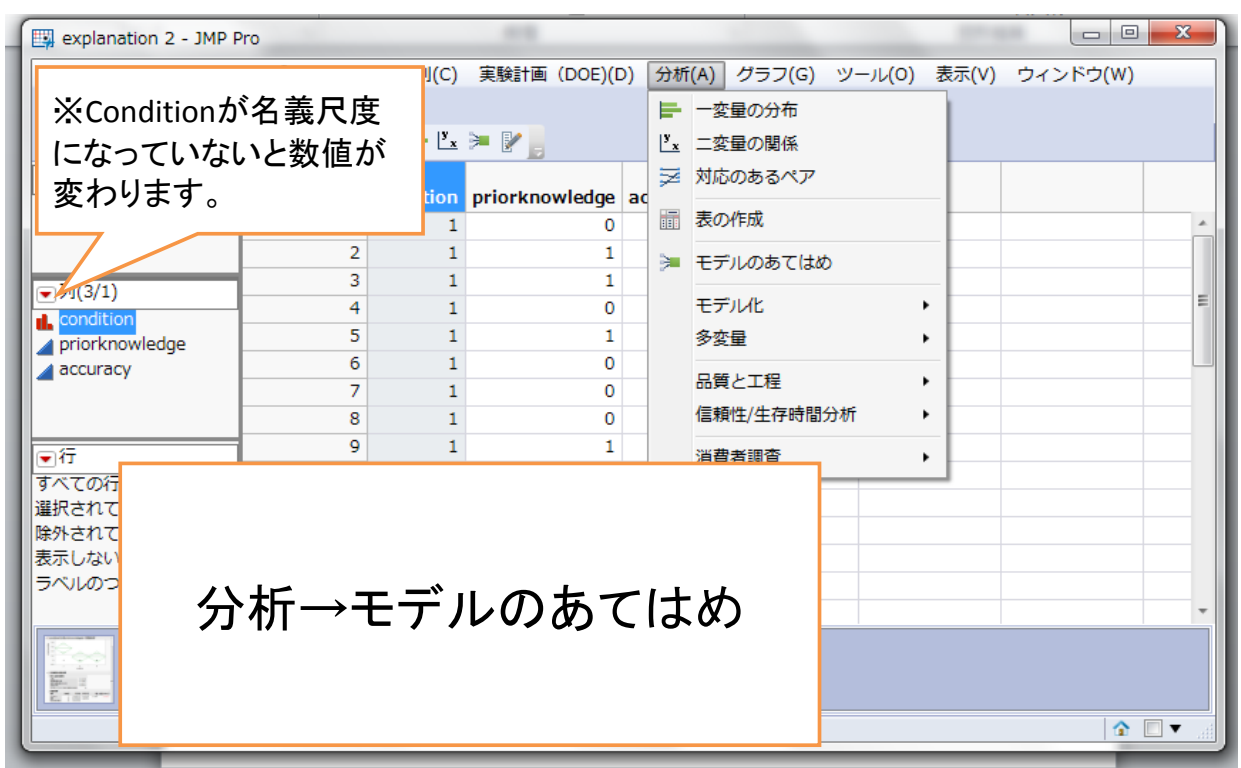

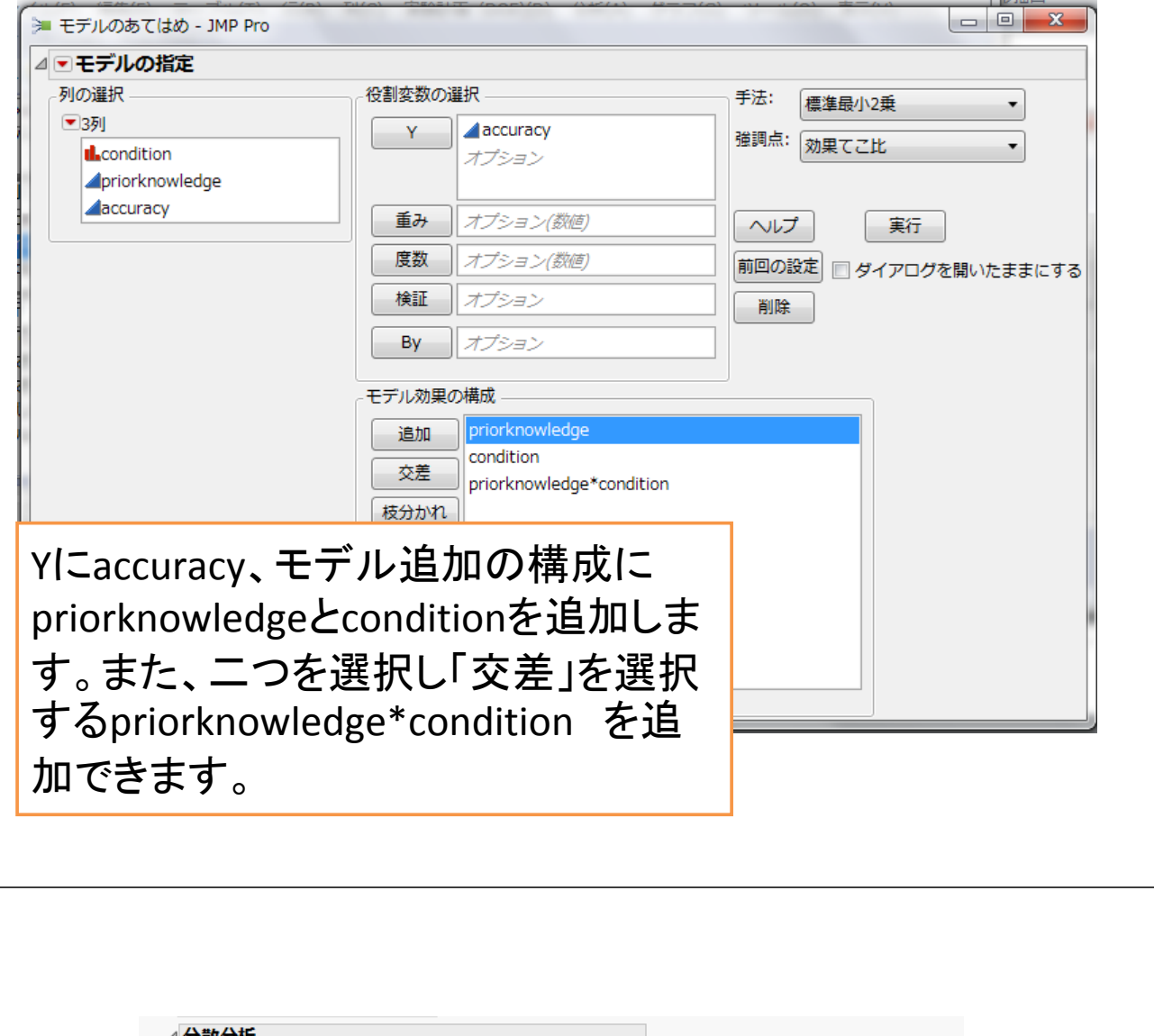

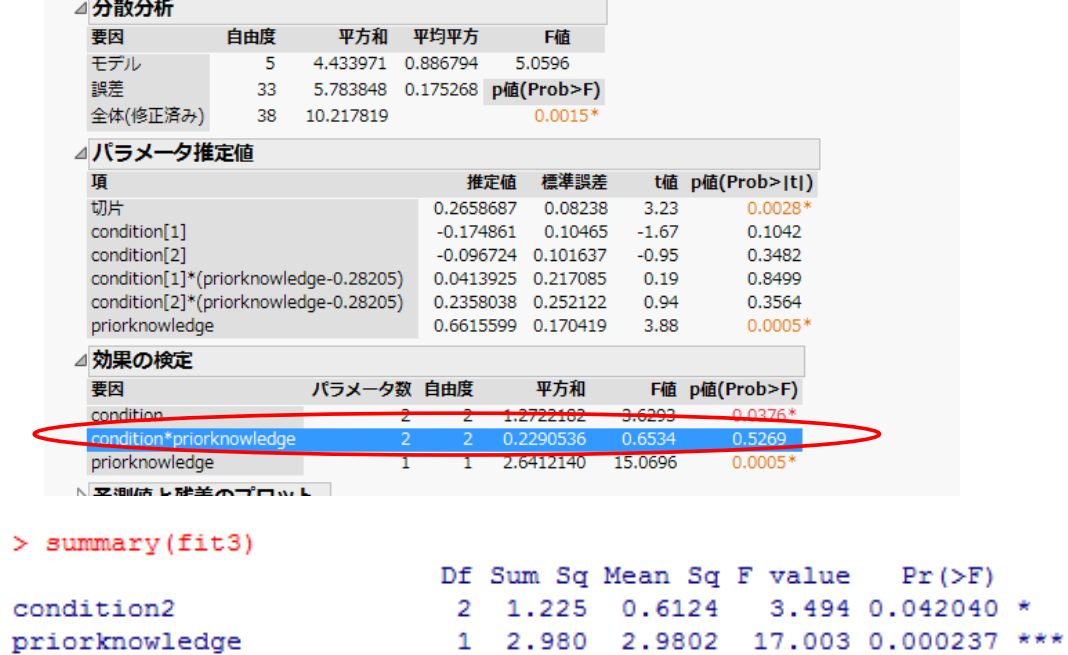

Signif. codes:  $0 \text{ }$  '\*\*\*'  $0.001$  '\*\*'  $0.01$  '\*'  $0.05$  '.'  $0.1$  '' 1

condition2:priorknowledge 2 0.229 0.1145 0.653 0.526855<br>Residuals 33 5.784 0.1753

 $\hspace{0.05cm}---\hspace{0.05cm}$ 

## 共分散分析

• 前提③ 共変量と従属変数の間に有意な直線的な関 係が ある

→回帰の有意性

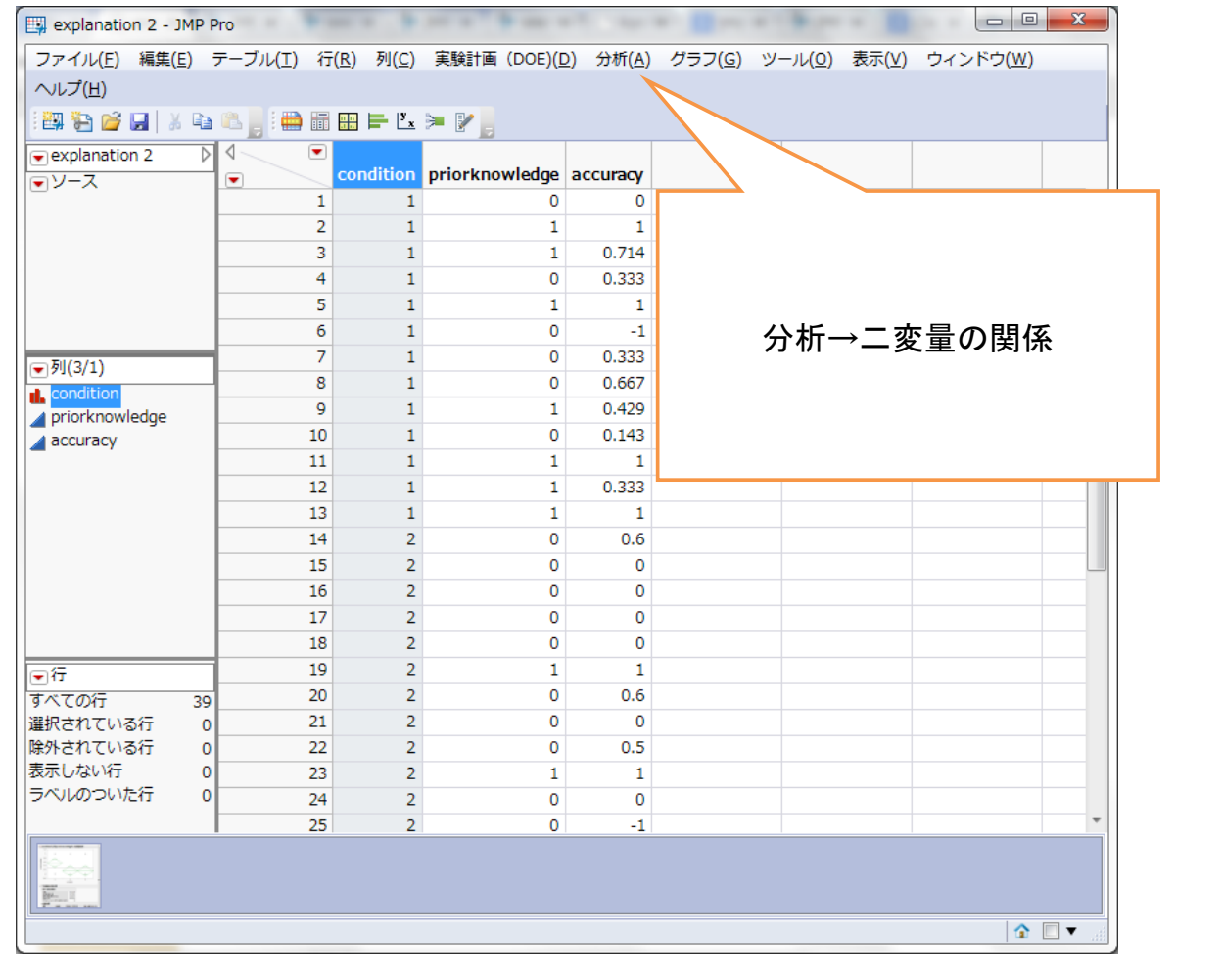

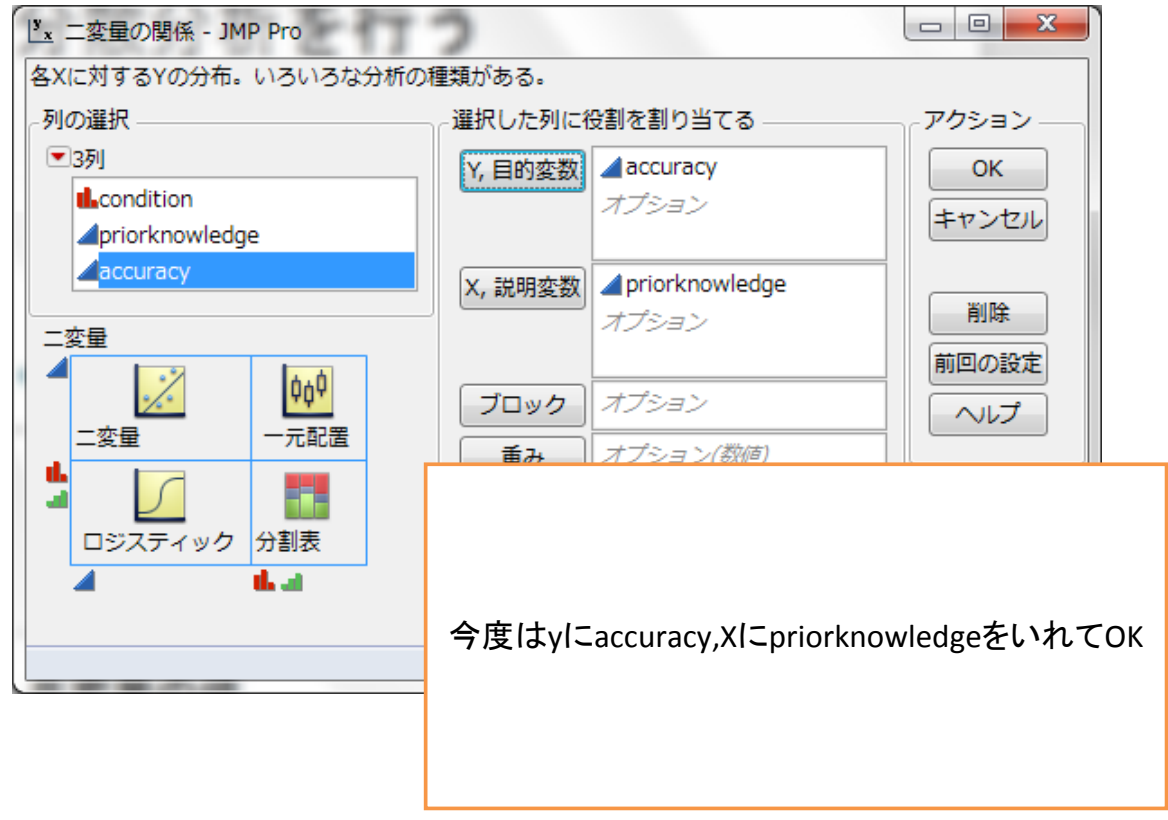

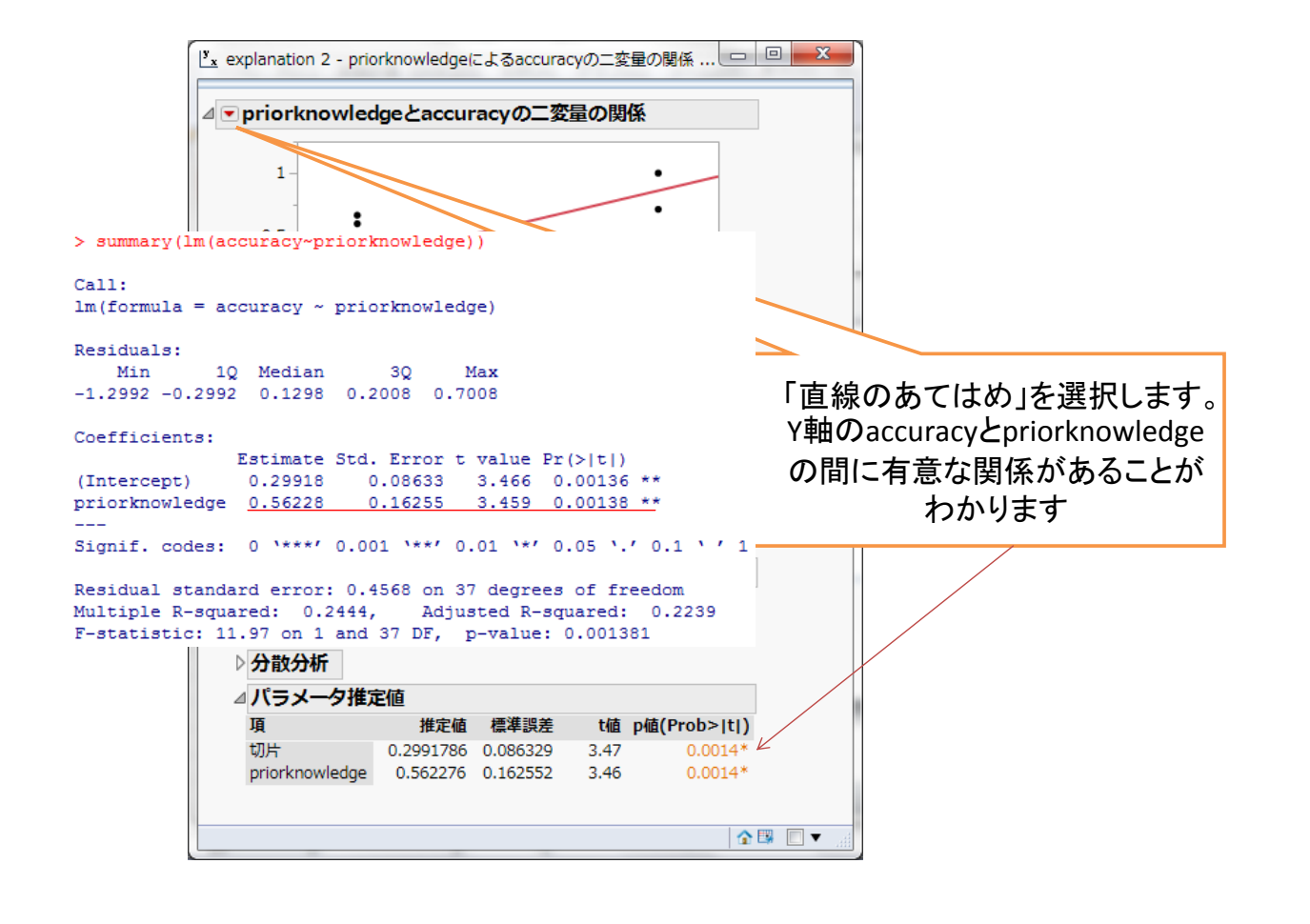

# 共分散分析

#### • 共分散分析の実行

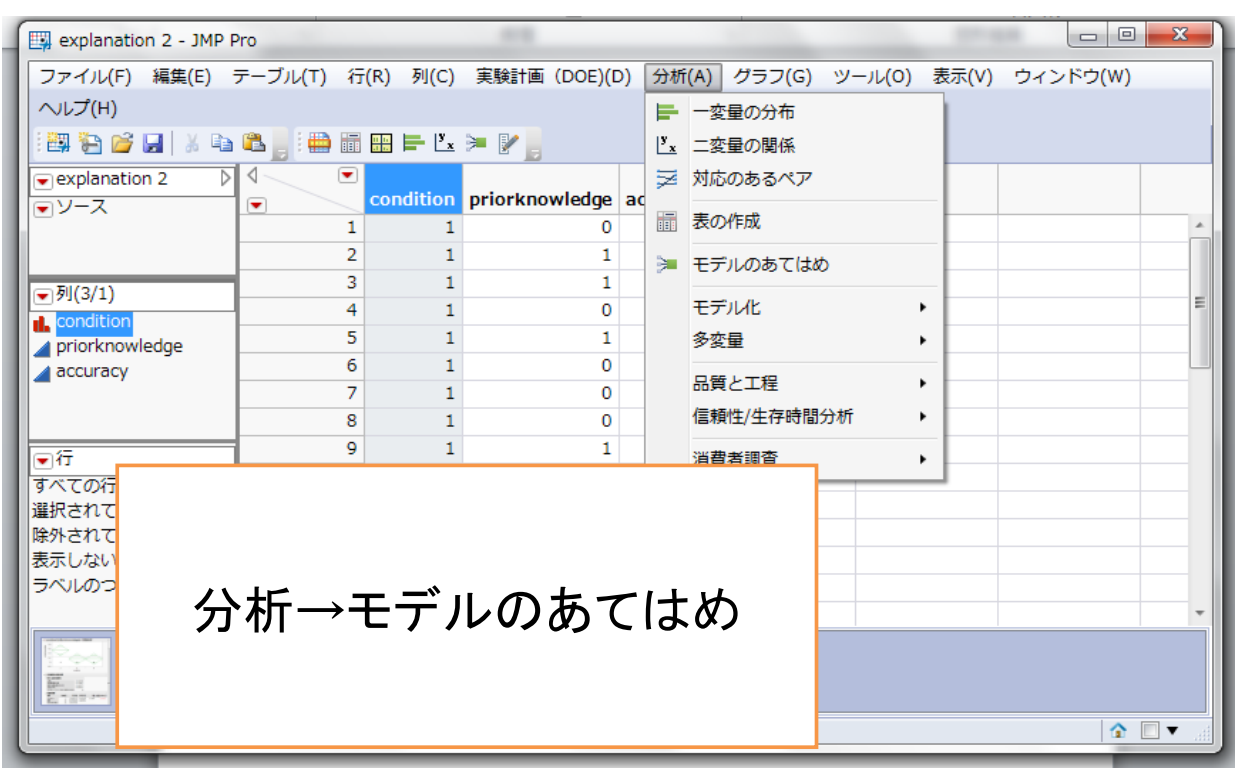

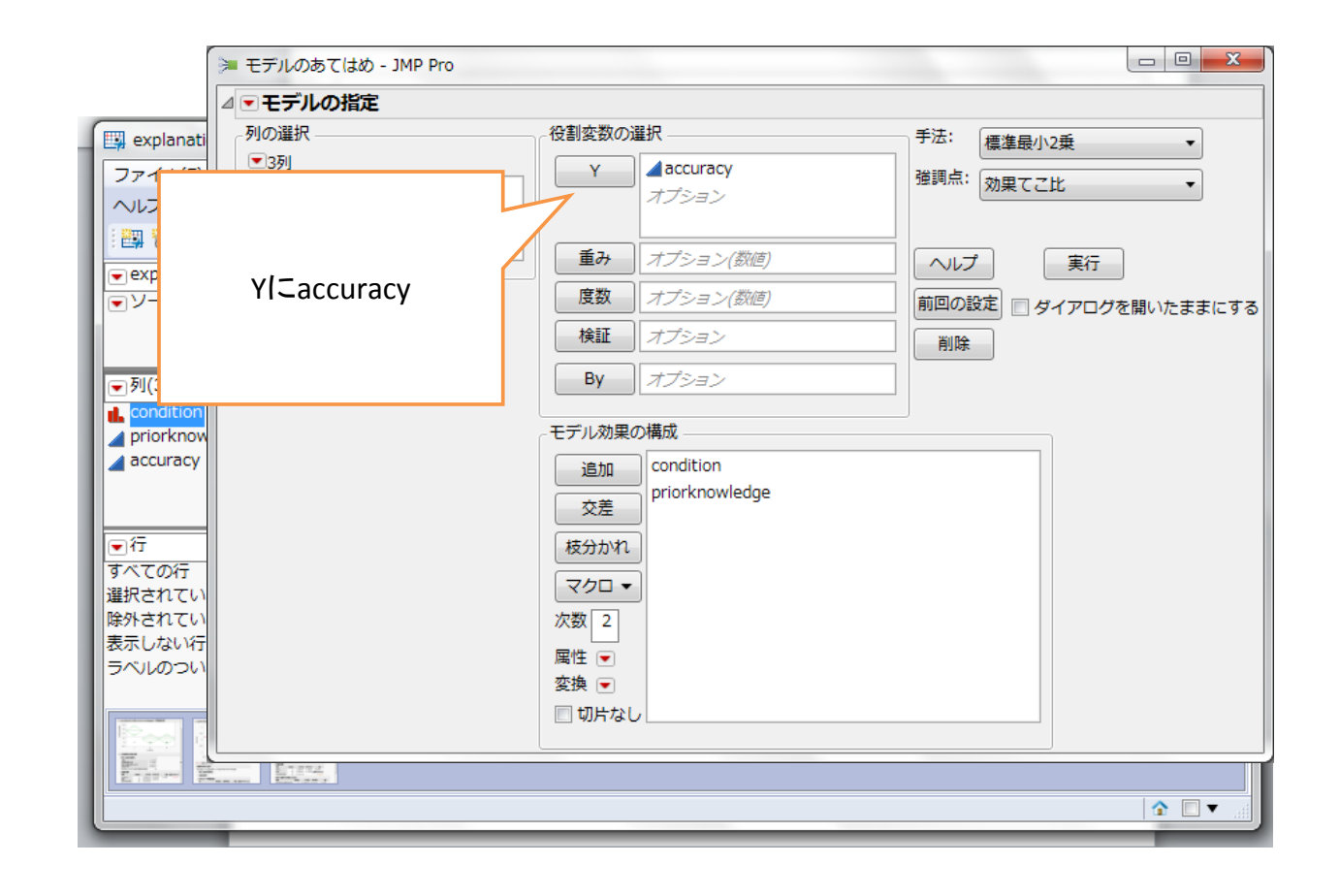

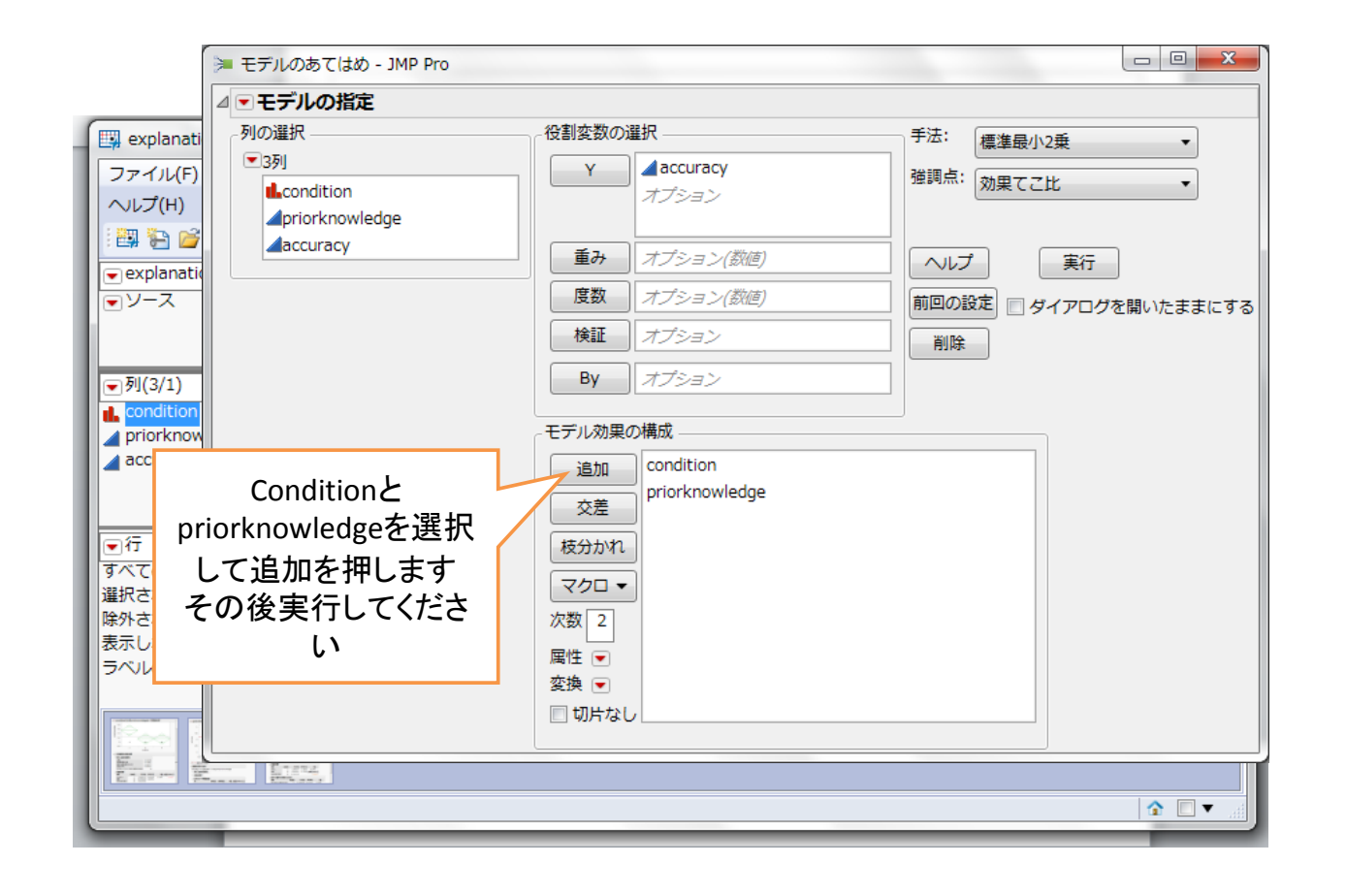

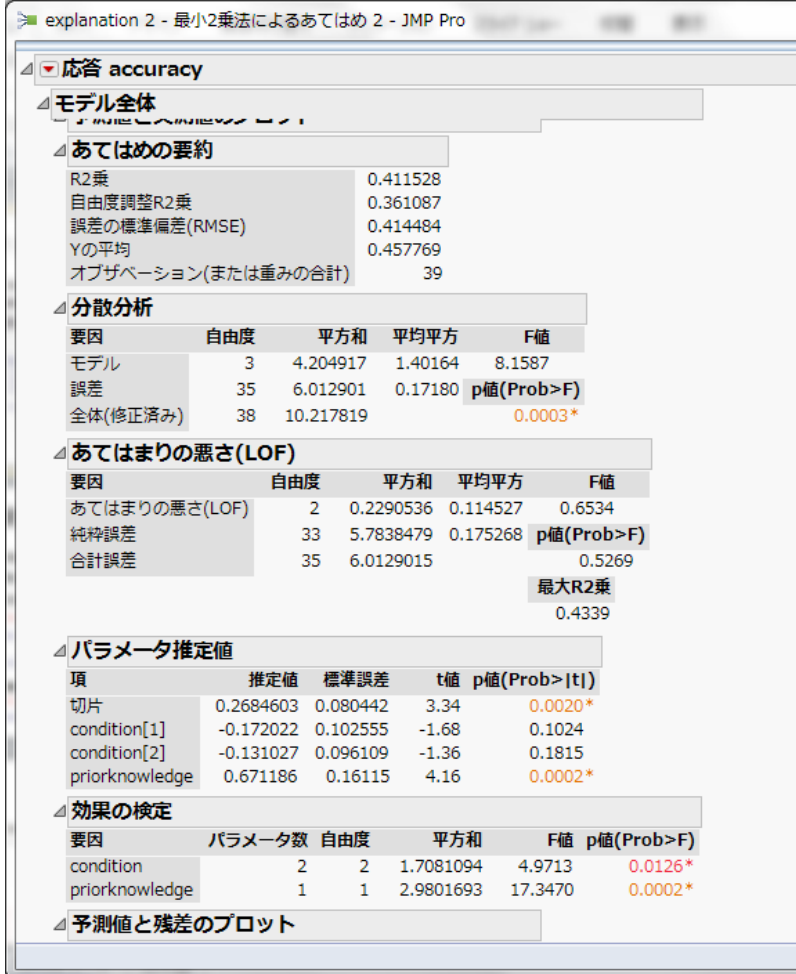

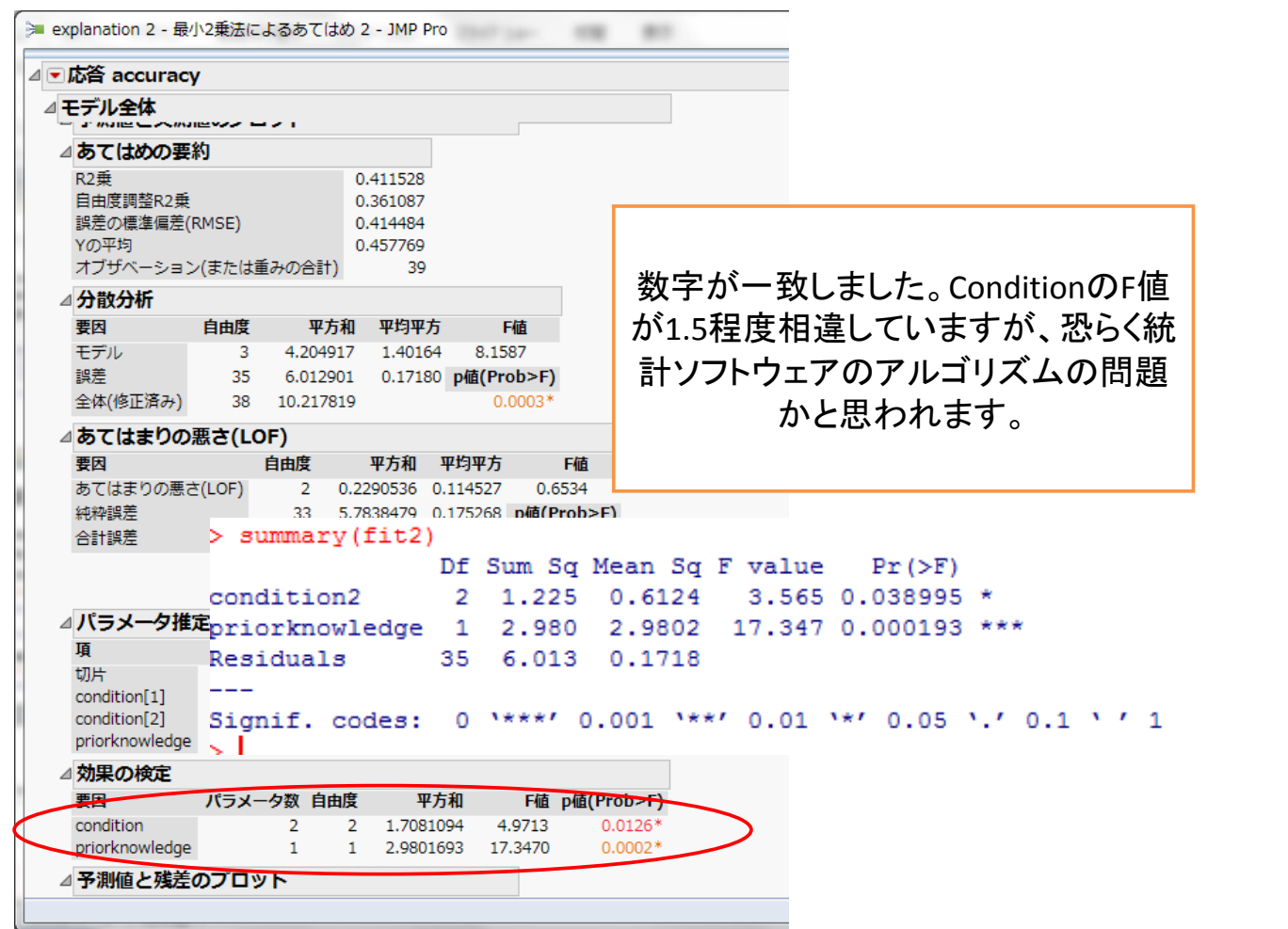

ī

## 覚えておくと便利なもの **‐**変数の追加

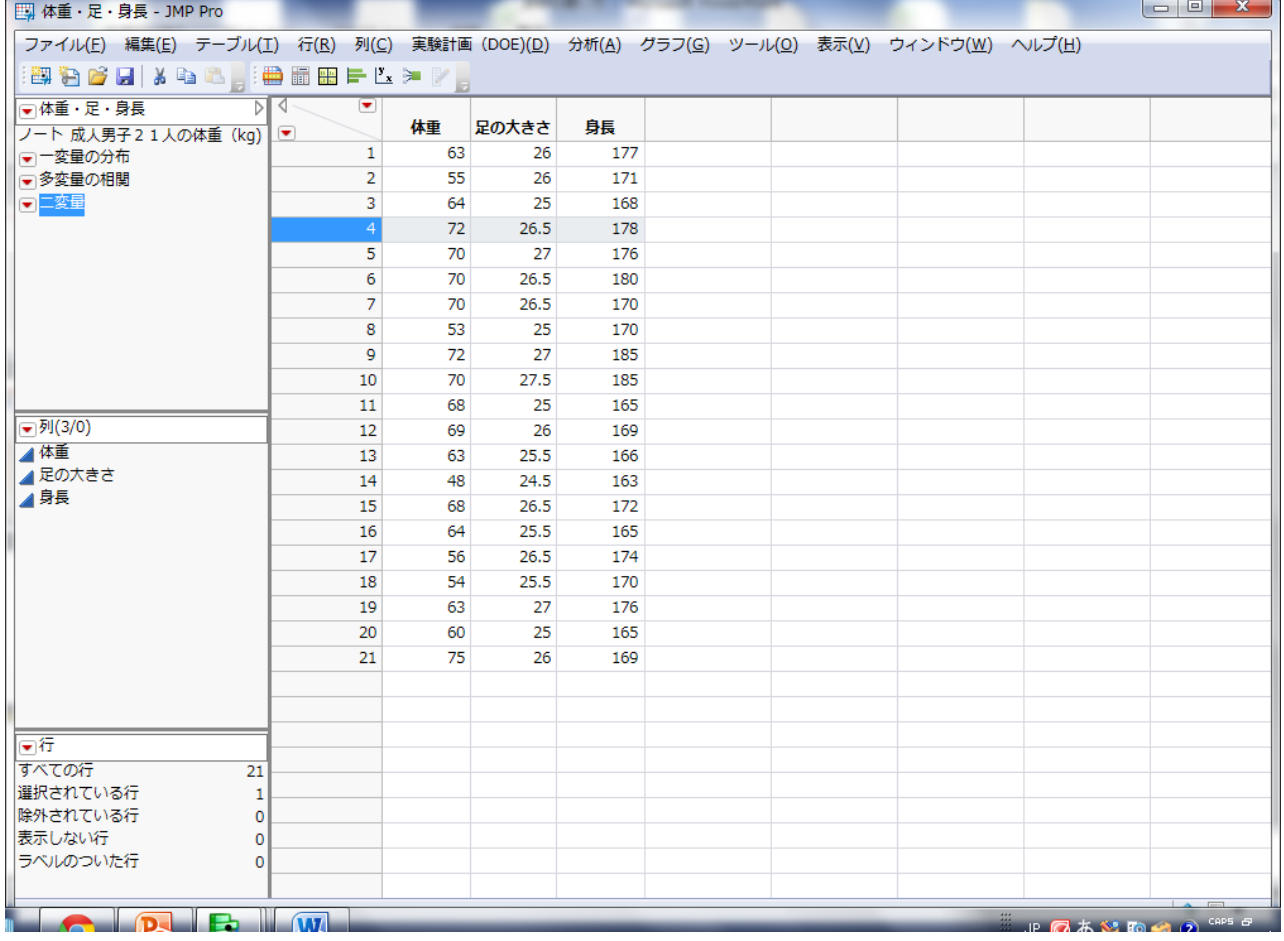

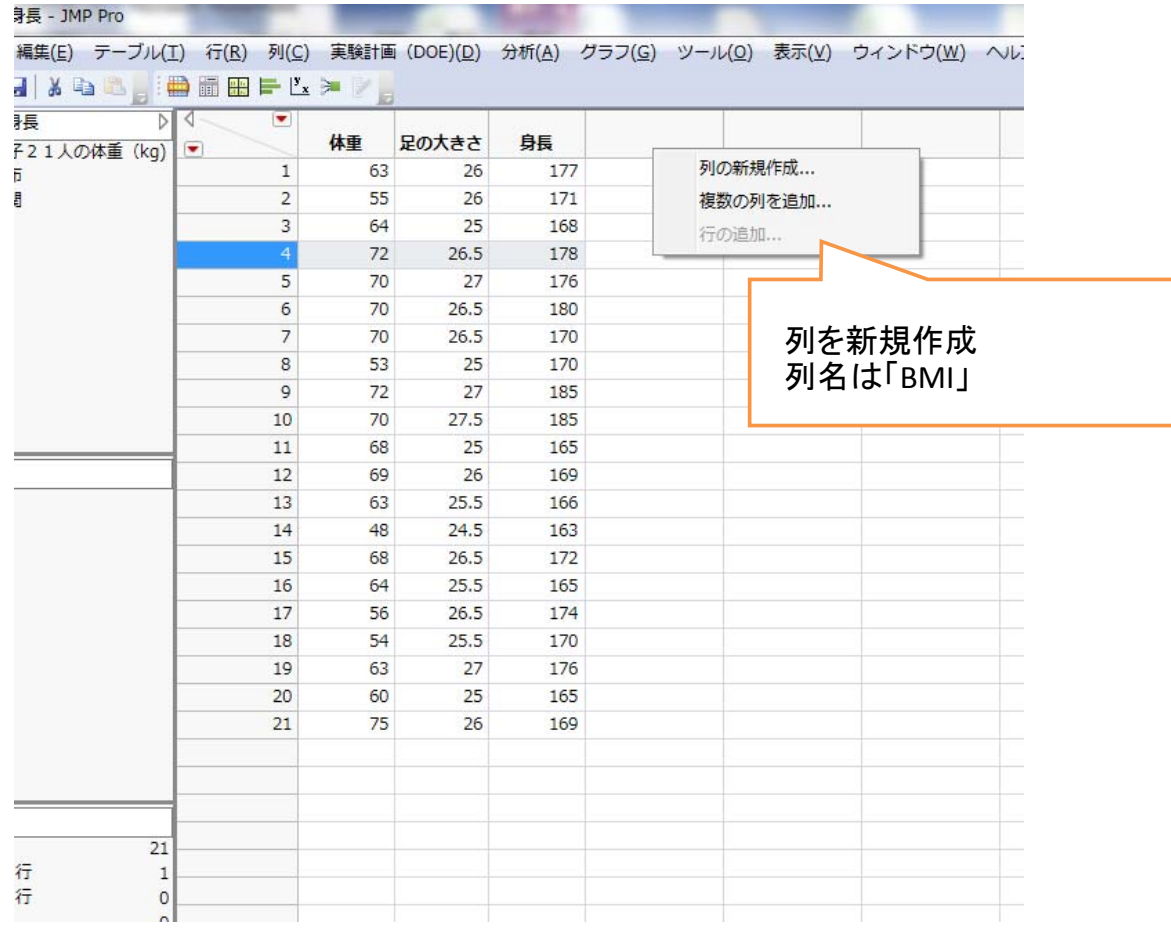

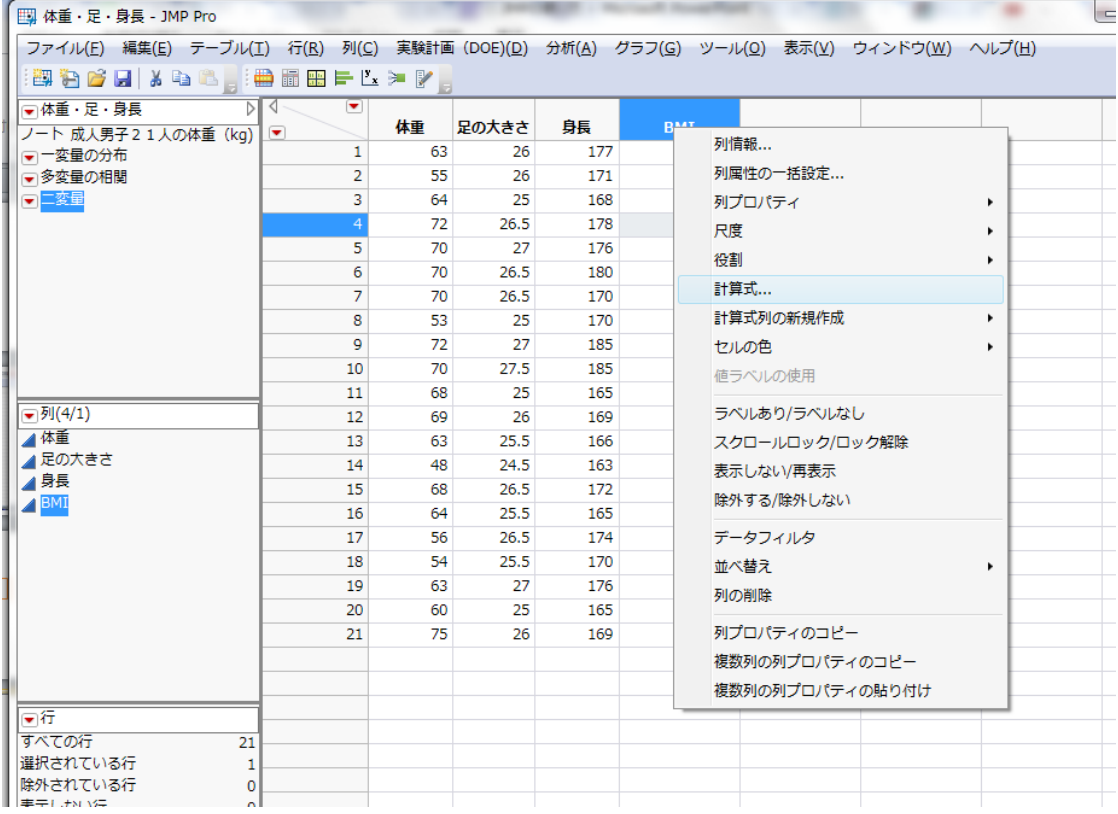

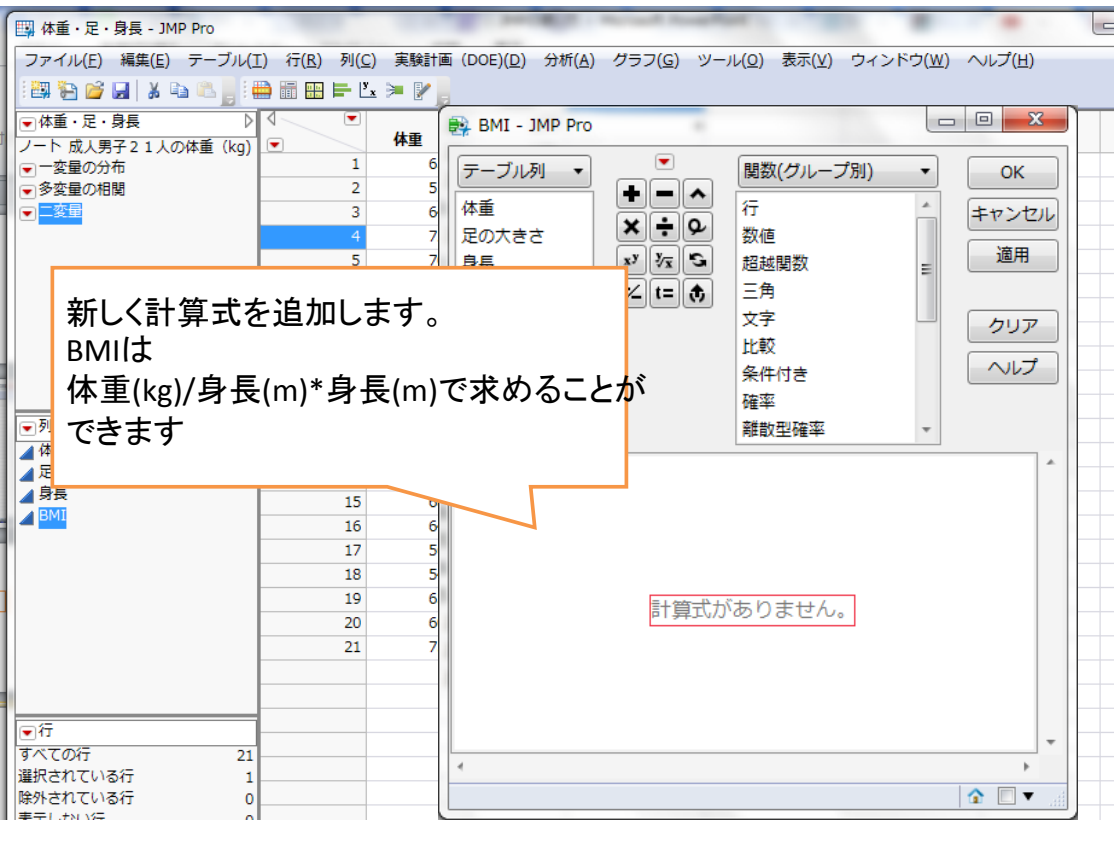

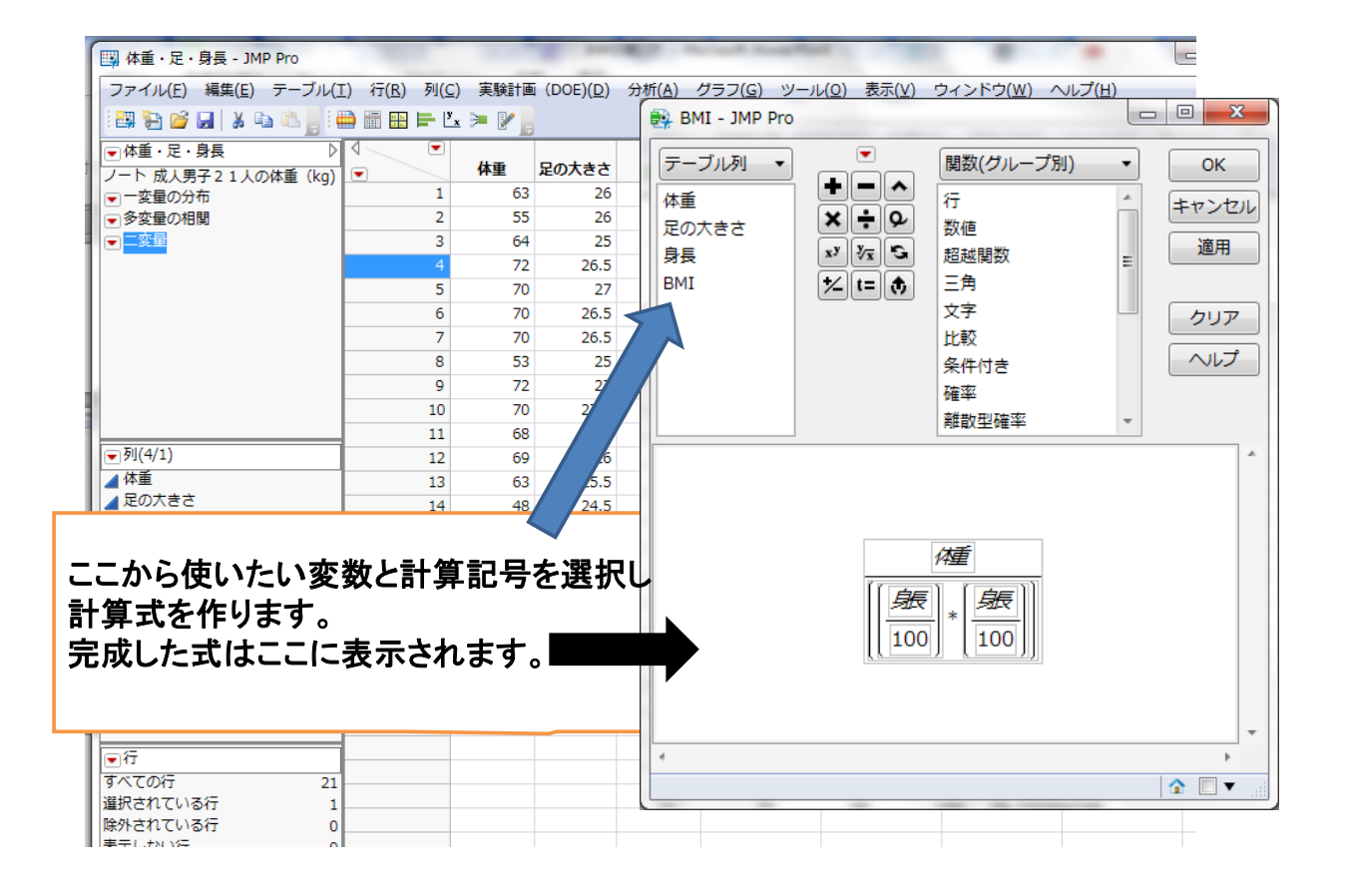

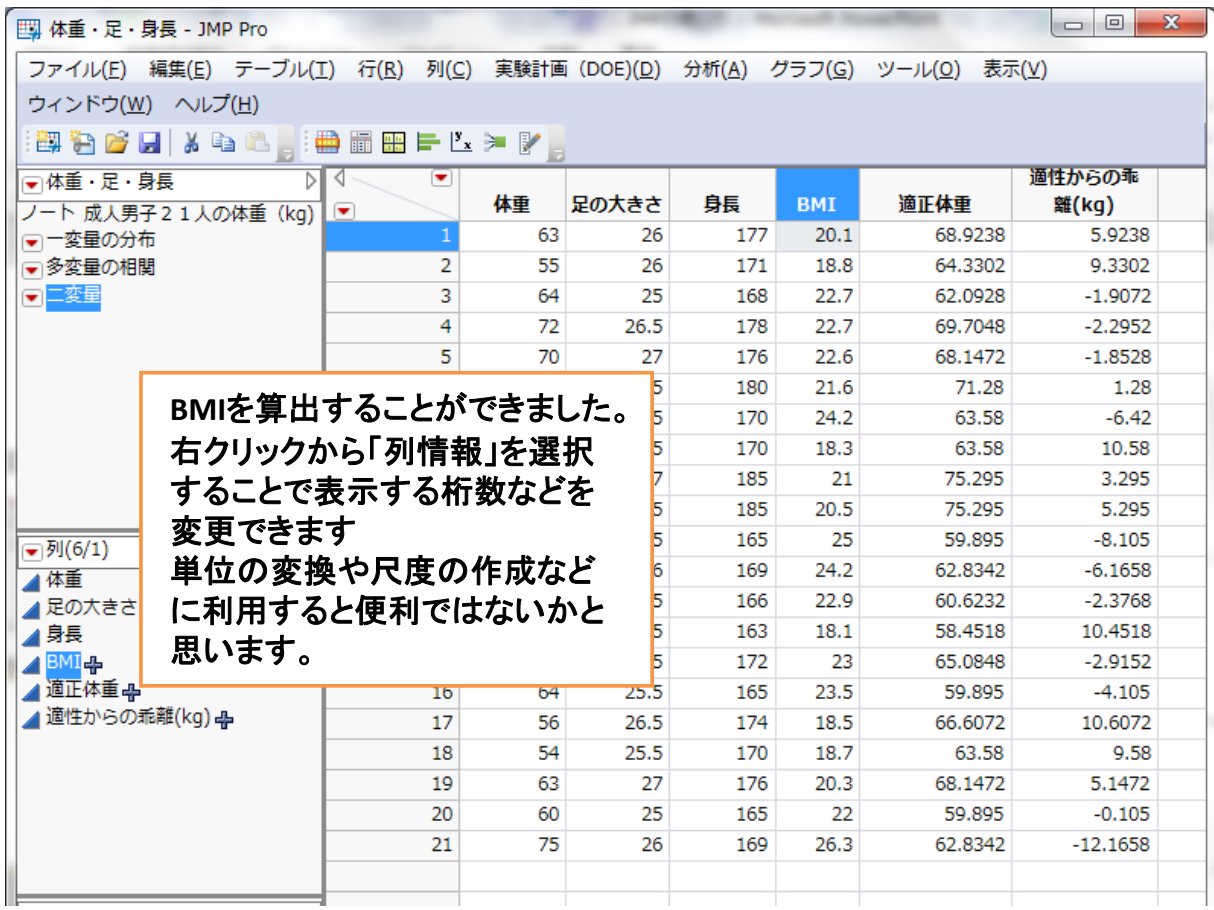

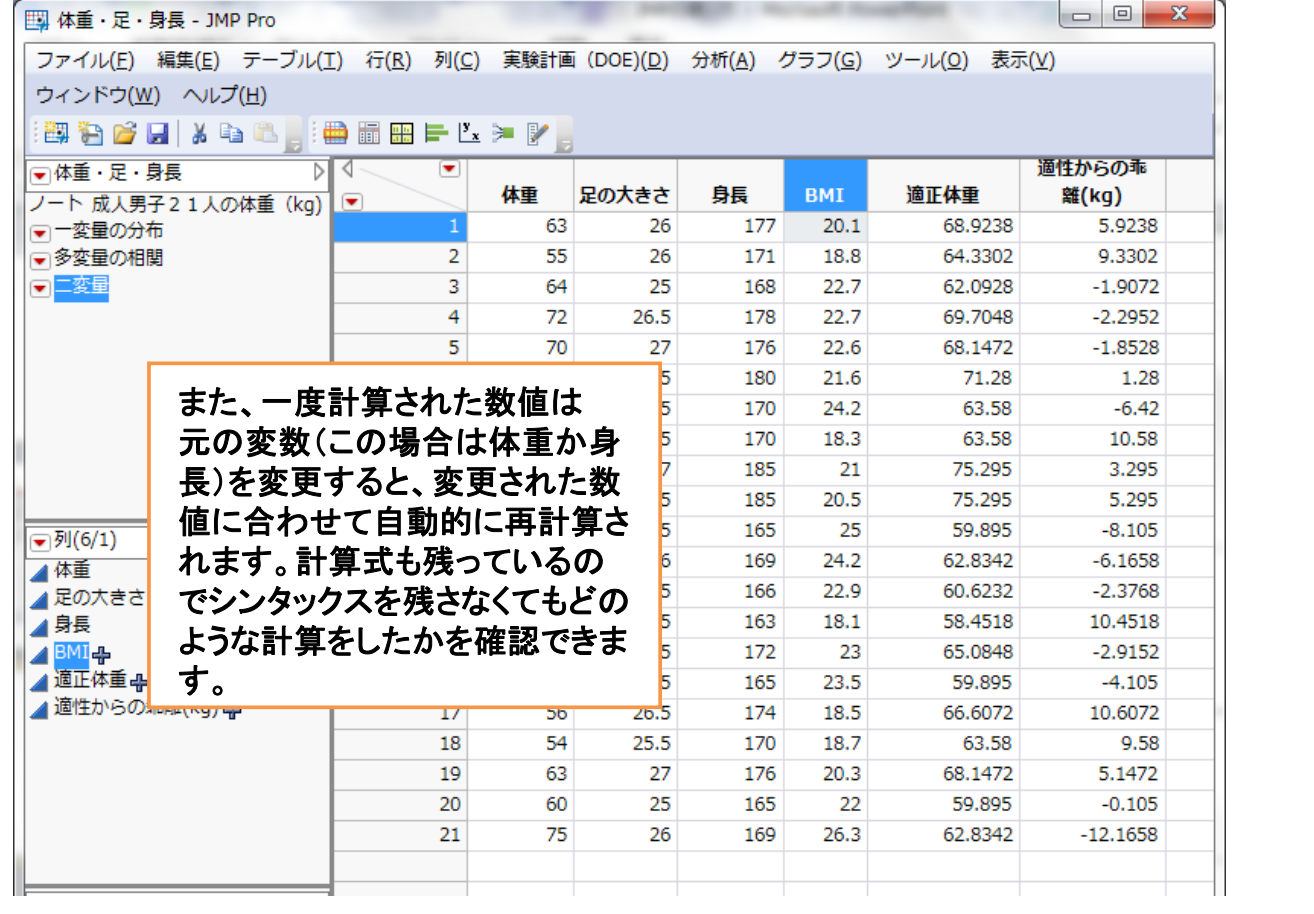

#### 参考文献

- 田久浩志、林俊克、小島隆矢『JMPによる統 計解析入門 第二版』 オーム社 2006年
- 内田治、平野綾子『JMPによるデータ分析― 統計の基礎から多変量解析まで––』東京図 書 2011年